# **МІНІСТЕРСТВО ОСВІТИ І НАУКИ УКРАЇНИ ТАВРІЙСЬКИЙ ДЕРЖАВНИЙ АГРОТЕХНОЛОГІЧНИЙ УНІВЕРСИТЕТ ІМЕНІ ДМИТРА МОТОРНОГО**

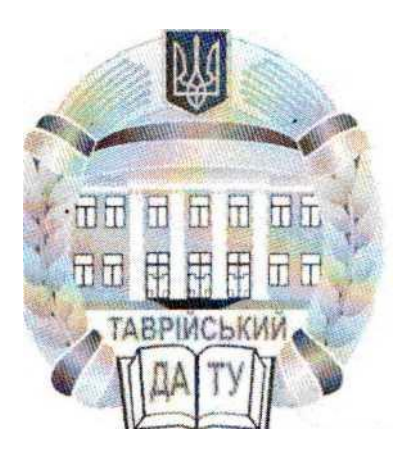

ЗАТВЕРДЖУЮ

Декан факультету економіки та бізнесу

к.е.н., доцент Карман С.В.

« »  $2020p$ .

# **МЕТОДИЧНІ ВКАЗІВКИ**

ПО ОРГАНІЗАЦІЇ ТА ПРОВЕДЕННЮ КОМПЛЕКСНОГО ДЕРЖАВНОГО КВАЛІФІКАЦІЙНОГО ЕКЗАМЕНУ НА ЗДОБУТТЯ РІВНЯ ВИЩОЇ ОСВІТИ «БАКАЛАВР» ЗА СПЕЦІАЛЬНІСТЮ 051 «ЕКОНОМІКА»

Мелітополь, 2020

### **УДК 371.27:378.22:33(07)**

Методичні вказівки по організації та проведенню комплексного державного кваліфікаційного екзамену на здобуття рівня вищої освіти «Бакалавр» за спеціальністю 051 «Економіка» – Таврійський державний агротехнологічний університет імені Дмитра Моторного, 2020. – 41 с. – 2,5 у.д.а.

**Розробники:** к.е.н., доцент Краснодєд Т. Л. к.е.н., доцент Попова Т.В. к.е.н.,ст. викл.Захарченко О.Г.

**Рецензент:** д.е.н., професор Яворська Т.І.

Розглянуто та рекомендовано до затвердження на засіданні кафедри «Бізнесконсалтингу та міжнародного туризму» « » 2020р., протокол № \_\_\_.

В.о. зав. кафедри БКМТ

д.е.н., професор Кальченко С.В.

Затверджено методичною комісією факультету економіки та бізнесу , протокол  $\mathcal{N}_{\mathcal{Q}}$ .

Голова методичної комісії ФЕБ

к.е.н., доцент Костякова А.А.

# ЗМІСТ

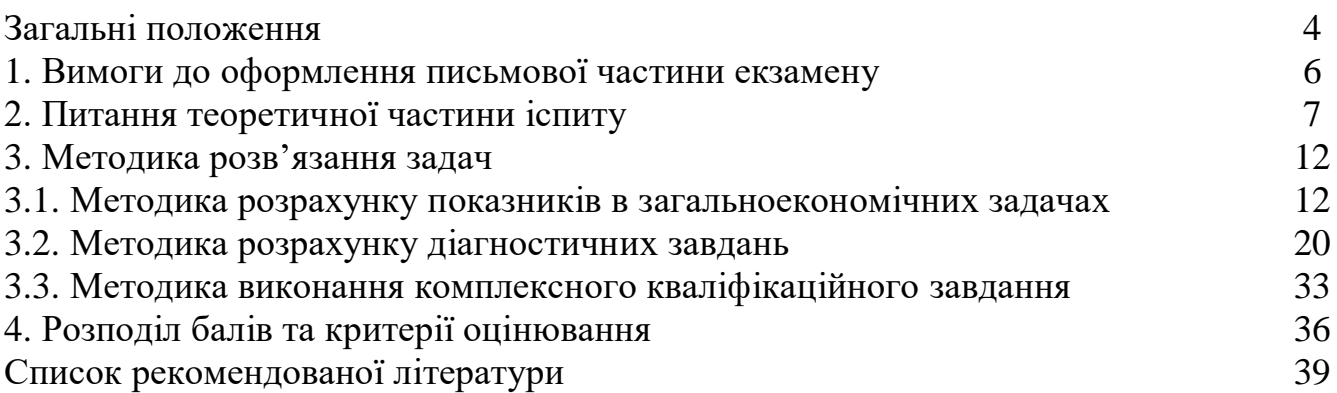

### ЗАГАЛЬНІ ПОЛОЖЕННЯ

Дані «Методичні вказівки» розроблені на підставі «Положення про атестацію здобувачів вищої освіти в Таврійському державному агротехнологічному університеті», затвердженого вченою радою університету 14 липня 2015 року, протокол № 11.

**Метою** «Методичних вказівок» є конкретизація вимог до проведення державної атестації здобувачів вищої освіти за бакалаврським рівнем за спеціальністю 051 «Економіка»

Державна атестація передбачає встановлення відповідності засвоєних здобувачами вищої освіти «Бакалавр» рівня та обсягу знань, умінь, інших компетентностей вимогам державного стандарту.

Державна атестація здійснюється екзаменаційною комісією, до складу якої входять науково-педагогічні співробітники кафедри бізнес-консалтингу та міжнародного туризму, а також представники роботодавців та їх об'єднань. Головою екзаменаційної комісії може призначатись науково-педагогічний працівник за відповідною спеціальністю, який не є працівником ТДАТУ. Кількість членів екзаменаційної комісії повинна становити чотири особи. Екзаменаційна комісія дає оцінку відповідності рівня підготовки здобувачів вимогам стандарту вищої освіти і виносить рішення про присудження ступеню вищої освіти «Бакалавр» та присвоєння відповідної кваліфікації, а також про видачу диплому звичайного зразку або з відзнакою.

До складання комплексних державних кваліфікаційних екзаменів допускаються здобувачі вищої освіти, які виконали всі вимоги навчального плану та освітньої програми за спеціальністю 051 «Економіка». Допуском здобувачів вищої освіти до комплексного державного кваліфікаційного екзамену є наказ ректора університету за поданням декана факультету.

Складання комплексних державних кваліфікаційних екзаменів проводиться на відкритому засіданні екзаменаційної комісії за участю не менше половини її складу за обов'язкової присутності голови (заступника голови) екзаменаційної комісії. Проведення державного кваліфікаційного екзамену передбачає письмову відповідь здобувача на питання екзаменаційного білету (тривалість підготовки – не більше трьох навчальних годин) та усну відповідь на питання екзаменаційної комісії (тривалістю не більше 30 хвилин на одного здобувача). Екзаменаційний білет містить 5 завдань: 1 теоретичне питання, 2 практичні задачі з профільних дисциплін, комплексне кваліфікаційне завдання та усне представлення індивідуального завдання комплексної виробничої практики з професійної підготовки.

Рішення екзаменаційної комісії про оцінку результатів складання комплексного державного кваліфікаційного екзамену, видачу випускникам дипломів (дипломів з відзнакою), отримання рівня вищої освіти «Бакалавр» та здобуття певної кваліфікації приймається на закритому засіданні екзаменаційної комісії відкритим голосуванням звичайною більшістю голосів членів екзаменаційної комісії, які брали участь в її засіданні. При однаковій кількості голосів голова екзаменаційної комісії має вирішальний голос. Оцінки виставляє кожен член

екзаменаційної комісії, а голова підсумовує їх результати по кожному здобувачу вищої освіти. За теоретичну і практичну частини екзамену виставляється загальна оцінка в межах 100 балів.

Здобувачам вищої освіти, які успішно склали комплексний державний кваліфікаційний екзамен, рішенням екзаменаційної комісії присвоюються освітній рівень і кваліфікація «Бакалавр з економіки». На підставі цих рішень вищим закладом освіти видається наказ ректора університету.

Повторне складання (перескладання) комплексного державного кваліфікаційного екзамену з метою підвищення оцінки не дозволяється.

Здобувач вищої освіти, який при складанні комплексного державного кваліфікаційного екзамену отримав незадовільну оцінку, про що відзначається у протоколі засідання комісії, відраховується з вищого закладу освіти і йому видається академічна довідка встановленого зразка.

Неявка на засідання екзаменаційної комісії для складання комплексного державного кваліфікаційного екзамену без поважних причин, означає, що здобувач є не атестованим, про що вноситься запис у протокол засідання комісії. Така особа може бути допущена до повторного складання екзамену на компенсаційній основі протягом трьох років після закінчення університету.

Здобувачам вищої освіти, які не складали державний екзамен з поважної, документально підтвердженої причини, дозволяється проходження атестації в наступний термін роботи екзаменаційної комісії з даної спеціальності, в тому числі з іншої форми навчання.

Результати комплексного державного кваліфікаційного екзамену оголошуються головою екзаменаційної комісії в день його складання після оформлення протоколу закритого засідання державної комісії та визначаються оцінками «відмінно», «добре», «задовільно», «незадовільно».

# 1. ВИМОГИ ДО ОФОРМЛЕННЯ ПИСЬМОВОЇ ЧАСТИНИ ЕКЗАМЕНУ

Для виконання письмової частини іспиту використовуються аркуші паперу формату А4 з печаткою деканату та ручки з пастою синього кольору (уся робота виконується пастою одного кольору). Використання пасти інших кольорів не допускається.

На першому аркуші на лицевому боці нижче за печатку по центру заповнюється титул наступного зразка:

> Державний кваліфікаційний екзамен на здобуття рівня вищої освіти «Бакалавр» за спеціальністю 051 «Економіка»

 (прізвище, ім'я та по-батькові здобувача у родовому відмінку) Група Білет №

Далі наводиться зміст кожного питання та відповідь на нього.

Писати можна як на лицевому, так і на зворотному боці аркушів. На усіх наступних аркушах (крім першого) на лицевому боці (з печаткою вгорі) зазначається у правому верхньому куті прізвище та ініціали здобувача.

Робота повинна мати охайний вигляд. При допущенні помилки її слід акуратно закреслити і далі навести правильне написання (користуватися коректором забороняється).

Письмова частина іспиту виконується українською мовою. При усній відповіді здобувач використовує українську мову.

За бажанням здобувача письмову відповідь на теоретичні питання можна представляти у вигляді розгорнутої схеми або ментальної карти. При цьому, основні категорії мають бути розкриті повністю на початку відповіді.

При розв'язанні практичних задач слід спочатку навести формулу обрахунку та з нового рядка розшифрувати усі її елементи. Далі наводиться повністю підстановка цифр у формулу та зазначається результат обрахунку. Після виконання усіх необхідних розрахунків дається висновок про отримані результати.

Після завершенні письмової відповіді на останньому аркуші ставиться особистий підпис здобувача.

# 2. ПИТАННЯ ТЕОРЕТИЧНОЇ ЧАСТИНИ ІСПИТУ

# **Теми з дисципліни «Економіка»**

# **Підприємство як суб'єкт господарювання**

1. Поняття, цілі та напрямки діяльності підприємства. Правові основи функціонування підприємства

2. Класифікація підприємств. Види об'єднання підприємств

# **Управління підприємствами**

1. Сутність і функції процесу управління. Методи управління діяльністю підприємств

2. Організаційні структури управління підприємствами

# **Персонал підприємства**

1. Поняття, класифікація і структура персоналу підприємства

2. Кадрова політика та система управління персоналом.

3. Оцінка персоналу як важливіший елемент системи управління трудовим колективом

# **Виробничі фонди підприємства**

- 1. Оцінка, класифікація і структура основних фондів
- 2. Зношення, амортизація і відтворення основних фондів
- 3. Структура, нормування і використання оборотних фондів підприємства
- 4. Ефективність використання оборотних коштів підприємства

# **Нематеріальні ресурси та активи**

1. Нематеріальні ресурси та активи. Оцінка вартості нематеріальних активів

# **Інвестиційні ресурси**

1. Поняття та склад інвестицій. Визначення обсягу і джерел фінансування інвестицій

# **Організація виробництва**

1. Структура і принципи організації виробничого процесу. Організаційні типи виробництва

# **Виробнича та соціальна інфраструктура**

1. Поняття, види і значення інфраструктури. Відтворення і розвиток інфраструктури

# **Регулювання, прогнозування і планування діяльності**

1. Державне економічне регулювання діяльності суб'єктів господарювання

- 2. Стратегічне планування розвитку підприємства
- 3. Тактичне та оперативне планування. Бізнес-план

# **Виробництво, якість і конкурентоспроможність продукції (послуг)**

1. Загальна характеристика продукції. Якість і конкурентоспроможність продукції

# **Продуктивність, мотивація та оплата праці**

1. Продуктивність праці персоналу: сутність, методи визначення та фактори зростання

2. Мотивація трудової діяльності

3. Сучасна політика оплати праці. Застосовувані форми і системи оплати праці

# **Витрати і ціни на продукцію**

1. Загальна характеристика витрат на виробництво продукції. Управління витратами на підприємстві

2. Сукупні витрати і собівартість продукції

3. Ціни на продукцію: сутнісна характеристика, види, методи встановлення та регулювання

# **Фінансово-економічні результати та ефективність діяльності**

1. Формування і використання прибутку. Оцінка фінансово-економічного стану підприємства

2. Сутнісна характеристика і показники ефективності виробництва Фактори зростання ефективності виробництва (діяльності) підприємства

# **Реструктуризація і санація підприємств**

1. Загальна характеристика процесу реструктуризації підприємств. Практика здійснення та ефективність реструктуризації

# **Банкрутство та ліквідація підприємств**

1. Банкрутство підприємств як економічне явище та методичні основи визначення ймовірності їх банкрутства

2. Механізм ліквідація збанкрутілих підприємств

 $\mathbf Q$ 

# 3. МЕТОДИКА РОЗВ'ЯЗАННЯ ЗАДАЧ

До складу кожного екзаменаційного білету входять два практичних завдання з профільних дисциплін та комплексне кваліфікаційне завдання, які за змістом передбачають:

1) Методику розрахунку показників в загальноекономічних задачах

2) Методику розрахунку діагностичних завдань

3) Методику виконання комплексного кваліфікаційного завдання

# **1) Методика розрахунку показників в загальноекономічних задачах**

# ПОКАЗНИКИ СТАНУ ТА ЕФЕКТИВНОСТІ ВИКОРИСТАННЯ ОСНОВНИХ ФОНДІВ ПІДПРИЄМСТВА

# **Показники стану основних засобів на початок року**

*Коефіцієнт зносу* показує, яка частка вартості основних засобів підприємства вже перенесена на вартість готової продукції. Інакше кажучи, характеризує ступінь зносу основних засобів  $(K_{3H})$ :

$$
K_{3H} = \frac{3}{IIB} \tag{3.1.1}
$$

де  $3 - cy$ ма зносу; ПВ – первісна вартість основних засобів.

*Коефіцієнт придатності* характеризує ступінь придатності основних фондів до експлуатації і визначається відношенням до їх первісної вартості на кінець року  $(K_{\text{min}}):$ 

$$
Knpu\partial = \frac{(IIB - 3)}{IIB}
$$
\n(3.1.2)

# **Показники стану основних засобів на кінець року**

$$
BO3 \text{ Ha } \kappa.p. = \Pi B + BO3 \text{ BECJ.} - BO3 \text{ BMB.} \tag{3.1.3}
$$

де ВОЗ на к.р. – первісна вартість основних засобів на кінець періоду;

 ВОЗ введ. – вартість основних засобів які введенні протягом періоду в експлуатацію;

ВОЗ вив. – вартість основних засобів які виведені протягом періоду з

експлуатації;

#### **Показники руху основних засобів**

*Коефіцієнт оновлення* характеризує інтенсивність введення в дію нових виробничих потужностей (Коновл):

$$
Koho \ell \pi = \frac{BO3 \epsilon \epsilon \epsilon \partial}{BO3 \kappa \mu \cdot p}.
$$
\n(3.1.4)

*Коефіцієнт вибуття* основних засобів (К<sub>виб</sub>):

$$
Keu\tilde{o} = \frac{BO3eu\tilde{o}}{BO3nov.p.}
$$
\n(3.1.5)

*Коефіцієнт приросту* основних засобів (К<sub>приросту</sub>):

$$
Knpupocmy = \frac{(BO3\sec\theta - BO3\sec\theta)}{BO3\sin\theta p} \tag{3.1.6}
$$

*Коефіцієнт інтенсивності відновлення*:

$$
K \, \text{imm.e} = \frac{BO3 \, \text{see0.}}{BO3 \, \text{use.}} \tag{3.1.7}
$$

Позитивною в діяльності підприємства є ситуація, коли вартість введених у дію основних засобів перевищує вартість основних засобів, що вибули з експлуатації.

#### **Показники ефективності використання основних засобів**

*Фондовіддача* – це відношення вартості випущеної продукції у вартісному виразі до середньорічної вартості [основних виробничих фондів.](http://uk.wikipedia.org/wiki/%D0%9E%D1%81%D0%BD%D0%BE%D0%B2%D0%BD%D1%96_%D1%84%D0%BE%D0%BD%D0%B4%D0%B8) Вона виражає ефективність використання засобів праці, тобто показує, скільки виробляється готової продукції на одиницю основних виробничих фондів (ФВ):

$$
\Phi B = \frac{4\pi}{CBO3} \tag{3.1.8}
$$

де СВОЗ – середньорічна вартість основних засобів.

*Фондомісткість* **–** це показник, зворотний фондовіддачі, який показує величину вартості основних засобів, що припадає на одиницю продукції, випущену підприємством. Даний показник служить для визначення ефективності використання основних засобів організації (ФМ):

$$
\Phi M = \frac{CBO3}{4\pi} \tag{3.1.9}
$$

*Фондоозброєність* **–** [вартість](http://uk.wikipedia.org/wiki/%D0%92%D0%B0%D1%80%D1%82%D1%96%D1%81%D1%82%D1%8C) [основних виробничих засобів,](http://uk.wikipedia.org/wiki/%D0%9E%D1%81%D0%BD%D0%BE%D0%B2%D0%BD%D1%96_%D1%84%D0%BE%D0%BD%D0%B4%D0%B8) що припадає на одного [працівника.](http://uk.wikipedia.org/wiki/%D0%9F%D1%80%D0%B0%D1%86%D1%96%D0%B2%D0%BD%D0%B8%D0%BA) Обчислюється діленням середньорічної вартості основних засобів на кількість працівників (ФОЗ):

$$
\phi O3 = \frac{CBO3}{C4II} \tag{3.1.10}
$$

*Рентабельність основних засобів* **–** відношення чистого прибутку до основних засобів:

$$
Ro.s. = \frac{4 \pi}{CBO3} \times 100\%
$$
 (3.1.11)

де R о.з. – рентабельність основних засобів;

ЧП – чистий прибуток підприємства у звітному періоді.

*Середньорічна вартість основних фондів* визначається за формулою:

$$
O\Phi = O\Phi_n + \frac{O\Phi_{\text{seeb}} \cdot m}{12} - \frac{O\Phi_{\text{eu6}} \cdot n}{12} ,\qquad (3.1.12)
$$

де *ОФ<sup>п</sup>* – вартість основних фондів на початок року, грн.;

 *ОФввед* – вартість уведених за рік основних фондів грн.;

 *ОФвиб* – вартість основних фондів, що вибули з підприємства за рік, грн.;

 *m* – кількість місяців до кінця року, протягом яких будуть функціонувати введені основні фонди, міс.;

 *n* – кількість місяців до кінця року з моменту виведення з експлуатації основних фондів, міс.

#### **Методи нарахування амортизації**

*1. Прямолінійний метод –* за яким річна сума амортизації визначається діленням вартості, яка амортизується, на очікуваний період часу використання об'єкта основних засобів:

$$
ABp = \frac{(IIB - JIB)}{T}
$$
\n(3.1.13)

де АВ **–** амортизаційні відрахування грн.;

ПВ – первісна вартість грн.;

ЛВ – ліквідаційна вартість грн.;

Т – термін експлуатації, років.

*2. Метод зменшення залишкової вартості –* за яким річна сума амортизації визначається як добуток залишкової вартості об'єкта на початок звітного року (або первісної вартості на дату початку нарахування амортизації) та річної норми амортизації:

$$
ABp = 3B * HA \tag{3.1.14}
$$

де АВ **–** річні амортизаційні відрахування, грн.;

ЗВ – залишкова вартість, грн.

НА – норма амортизації за цим методом визначається за формулою:

$$
HA = 1 - \sqrt[n]{\frac{JB}{TB}}
$$
(3.1.15)

де n – кількість років експлуатації.

*3. Виробничий метод –* за яким місячна сума амортизації визначається як добуток фактичного місячного обсягу продукції (робіт, послуг) та виробничої ставки амортизації:

$$
ABu = \Phi O^*BCA \tag{3.1.16}
$$

де АВ – амортизаційні відрахування

ФО – фактичний обсяг виробництва у звітному періоді

ВСА – виробнича ставка амортизації:

$$
BCA = \left(\frac{IIB - JIB}{3POB}\right) \tag{3.1.17}
$$

де ВСА – виробнича ставка амортизації;

ПВ – первісна вартість;

ЛВ – ліквідаційна вартість;

ЗРОВ – загальний розрахунковий обсяг виробництва.

*4. Кумулятивний метод –* за яким річна сума амортизації визначається як добуток вартості, що амортизується, та кумулятивного коефіцієнта:

$$
AB = \frac{(TE - PE)}{C} (IB - JIB)
$$
\n
$$
(3.1.18)
$$

де АВ – амортизаційні відрахування

ТЕ – термін експлуатації;

РЕ – рік експлуатації;

С – сума чисел років;

ПВ – первісна вартість;

ЛВ – ліквідаційна вартість.

*5. Метод прискореного зменшення залишкової вартості –* за яким річна сума амортизації визначається як добуток залишкової вартості об'єкта на початок звітного року (або первісної вартості на дату початку нарахування амортизації) та річної норми амортизації.

Норма амортизації = К $\times$ Річна норма амортизації за прямолінійним методом.

$$
ABp = HA \times 3B \tag{3.1.19}
$$

де АВ – амортизаційні відрахування;

НА – норма амортизації;

ЗВ – залишкова вартість.

$$
HA = K * HA \tag{3.1.20}
$$

де НА – норма амортизації;

К – коефіцієнт прискорення.

# ПОКАЗНИКИ ЕФЕКТИВНОСТІ ВИКОРИСТАННЯ ОБОРОТНИХ КОШТІВ ПІДПРИЄМСТВА

*Середньорічна вартість оборотних активів (ОАср.в) :*

$$
OA_{cp.s} = \frac{(OA_{np} + OA_{kp})}{2},
$$
\n(3.1.21)

де *ОАпр* – вартість оборотних активів на початок року, грн.;

 *ОАкр* – вартість оборотних активів на кінець року, грн.

*Коефіцієнт оборотності оборотних активів (Коб)* характеризує кількість оборотів оборотних засобів за певний період, як правило, за рік. Обчислюється за формулою:

$$
K_{o6} = \frac{4\pi}{O A c p.s},\tag{3.1.22}
$$

де *ЧД* – чистий дохід від реалізації продукції, грн.;  *ОАср.в.* – середньорічна вартість оборотних активів, грн.

*Термін оборотності оборотних активів (Тоб)* характеризується кількістю днів, протягом яких активи проходять усі стадії одного кругообороту. У процесі придбання активи з грошової форми переходять у продуктивну, тобто набувають форми засобів виробництва; у процесі виробництва засоби виробництва набувають

форму предметів обороту – готової продукції, тобто переходять з продуктивної форми у товарну; у процесі продажу готова продукція знову набуває грошової форми, але уже в збільшеному розмірі – на суму прибутку. Цей показник найбільш наочний і забезпечує порівняння показників оборотності. Чим менша тривалість одного обороту, тим швидше майно здійснює свій кругооборот та ефективніше використовується підприємством.

$$
T_{o6} = \frac{365}{Ko6},
$$
\n(3.1.23)

де 365 – це кількість днів у році,

 *Коб* – коефіцієнт оборотності оборотних активів.

*Вивільнення оборотних* коштів у результаті скорочення періоду одного обороту знайдемо за формулою:

 ОбК = РП / Д \* (Тоб1- Тоб2) (3.1.24)

де Д – кількість днів у розрахунковому періоді.

*Рентабельність оборотних активів підприємства за чистим прибутком (Роа)* використовується, якщо досліджується ефективність вкладень усіх інвесторів для забезпечення господарської діяльності підприємства. Рентабельність оборотних активів дозволяє провести порівняння прибутковості різних підприємств, він вимірює, який прибуток приносить кожна гривня, вкладена в оборотні активи підприємства, незалежно від того чи є вони власністю цього підприємства, чи одержані в борг і визначається за формулою:

$$
Poa = \frac{4\pi}{OAcp.s.} \times 100\%,\tag{3.1.25}
$$

де *ЧП* – чистий прибуток підприємства, грн.;  *ОАср.в*. – середньорічна вартість оборотних активів, грн.

#### НОРМУВАННЯ ОБОРОТНИХ ФОНДІВ ПІДПРИЄМСТВА

#### **Потребу матеріалу на виробничу програму**  $(\Pi_M)$  **визначають за формулою:**

$$
H_{\scriptscriptstyle M} = \sum_{i=1}^{n} H_{ei} \cdot N_i \tag{3.1.26}
$$

де Нві – норма витрат матеріалу на *і-й* виріб, кг/од.;

Ni – виробництво *і-го* виробу в плановому періоді, од;

n – кількість видів виробів, для яких використовується даний вид матеріалу.

*Норму запасу матеріалу в днях (Тз)* визначають за формулою:

$$
T_s = T_{\text{max}} + T_{\text{mp}} + T_{\text{ni}\delta} + T_{\text{cmp}},\tag{3.1.27}
$$

де  $T_{\text{rex}}$  – технологічний запас (дорівнює половині періоду поставки), днів;

Ттр – транспортний запас, днів;

Тпід – підготовчий запас, днів;

Тстр – страховий запас (дорівнює половині технологічного запасу), днів.

#### ВАРТІСНІ ПОКАЗНИКИ ОБСЯГІВ ПРОДУКЦІЇ

*Товарна продукція (ТП) підприємства* – це сума обсягів готових виробів, призначених для реалізації своїм замовникам (ГВ); напівфабрикатів власного виготовлення та продукції допоміжних і підсобних господарств, призначених для відпуску на сторону (НФ); робіт (послуг) промислового характеру, виконаних на замовлення зовнішніх і внутрішніх споживачів (Пп):

$$
T\Pi = \Gamma B + H\Phi + \Pi_{\text{n}} \tag{3.1.28}
$$

*Показник валової продукції (ВП)* охоплює обсяг товарної продукції (ТП), зміну залишків незавершеного виробництва (дНВ) протягом розрахункового періоду, вартість сировини й матеріалів замовника (ВСз):

$$
B\Pi = T\Pi \pm \Delta H B + BC_3 \tag{3.1.29}
$$

Валовий оборот будь-якого виробничого підприємства обчислюється як сума обсягів виготовлюваної продукції чи наданих послуг усіма внутрішньозаводськими підрозділами без урахування її (їхньої) частки, що передається на подальше перероблення з одного цеху в інший.

Базою для обчислення *чистої продукції (ЧП)* слугує обсяг товарної продукції (ТП), з вартості якої вилучають матеріальні та прирівнювані до них витрати (МВ), суму нарахованої амортизації (АВ):

$$
4\Pi = T\Pi - MB - AB \tag{3.1.30}
$$

*Реалізована продукція (РП)* розраховується як сума товарної продукції та різниці залишків готової продукції на початок та кінець року(ЗГПп.р., ЗГПк.р.):

$$
PII = TII + 3\Gamma \Pi \Pi \cdot p. - 3\Gamma \Pi \kappa \cdot p. \tag{3.1.31}
$$

# ФІНАНСОВІ РЕЗУЛЬТАТИ ДІЯЛЬНОСТІ ПІДПРИЄМСТВА

# Загальна схема обчислення фінансових результатів відображається наступним чином:

# **Звіт про фінансові результати**

### **І. ФІНАНСОВІ РЕЗУЛЬТАТИ**

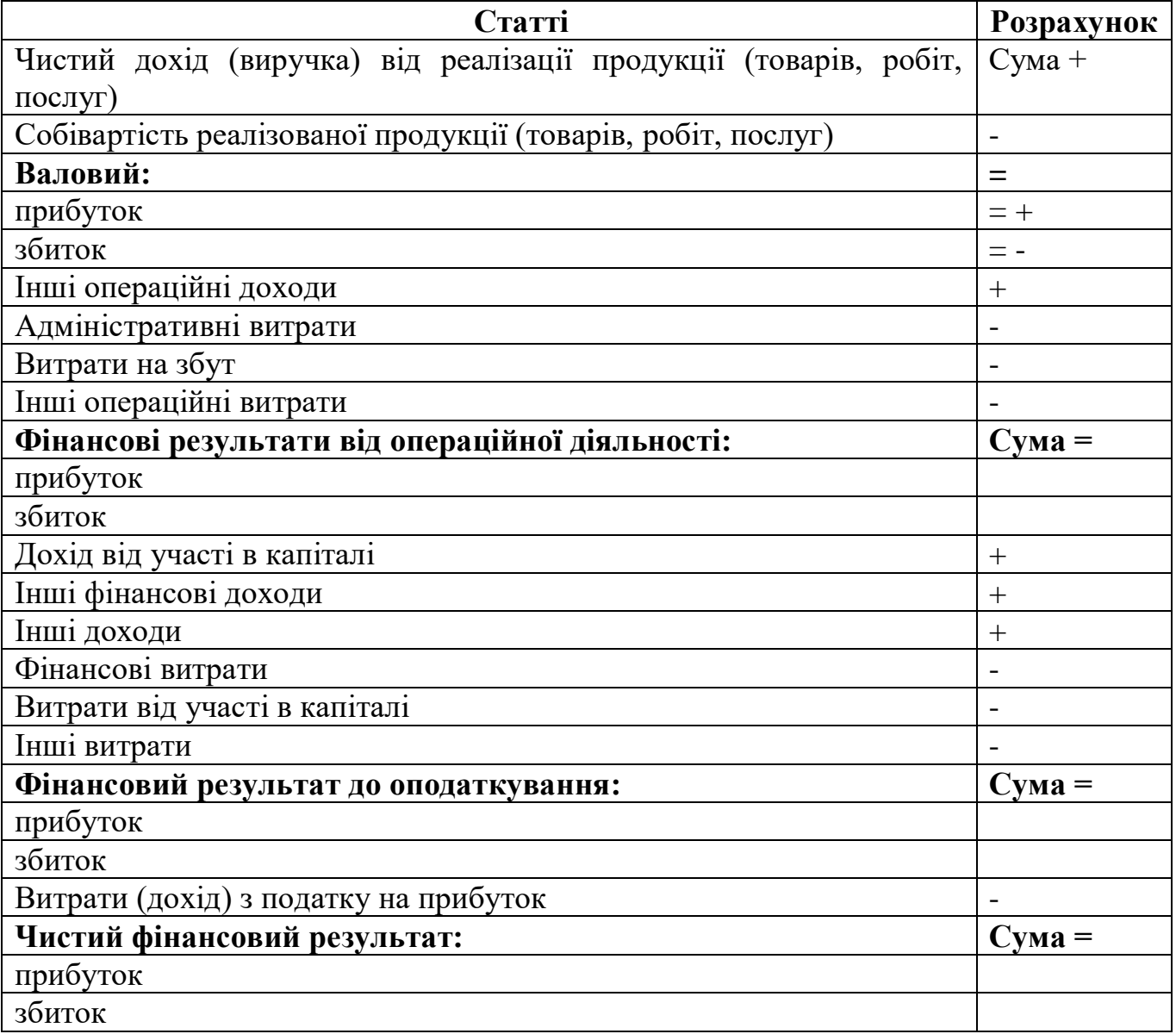

# *Чистий дохід підприємства від реалізації продукції ЧД :*

Виручка від реалізації продукції без ПДВ, акцизного збору та інших непрямих вирахувань є чистим доходом підприємства:

$$
4\mathcal{I} = L_{np(\text{6e3H})} \times O = \frac{B}{1,2}
$$
\n(3.1.32)

де О – обсяг реалізації, од.;

 В – виручка від реалізації продукції підприємства (з ПДВ), грн.; *Цпр(без ПДВ)* – ціна реалізації продукції (без ПДВ), грн.

#### *Величина валового прибутку підприємства ВП:*

Валовий прибуток (збиток) розраховується як різниця між чистим доходом від реалізації продукції (товарів, робіт, послуг) і собівартістю реалізованої продукції (товарів, робіт, послуг).

$$
B\Pi = \frac{4\pi}{1 - \cos\theta} \tag{3.1.33}
$$

Величина валового прибутку підприємства від реалізації певного виду продукції розраховується як різниця чистого доходу та собівартості певного виду продукції:

$$
B\Pi_1 = \mathcal{U}\mathcal{I}_1 - \mathcal{C}o\delta_1 \tag{3.1.34}
$$

#### *Фінансовий результат від операційної діяльності ОПП:*

Фінансовий результат від операційної діяльності (прибуток (збиток) від операційної діяльності) визначається як алгебраїчна сума валового прибутку (збитку), іншого операційного доходу за вирахуванням витрат періоду: адміністративних витрат, витрат на збут та інших операційних витрат і обраховується за формулою:

$$
O\Pi\Pi = 4\mu + I\omega - C\omega\delta - I\omega\epsilon - AB - B3 = B\Pi + I\omega\delta - \Pi B - I\omega\tag{3.1.35}
$$

де ЧД – чистий дохід основної операційної діяльності, грн.;

Соб. – собівартість реалізованої продукції, грн.;

АВ – адміністративні витрати, грн.;

- ВЗ витрати на збут, грн.;
- Іод інші операційні доходи, грн.;
- Іов інші операційні витрати, грн.;

ПВ – постійні витрати підприємства, грн.

### *Фінансовий результат до оподаткування ( ЧПдоопод ):*

Фінансовий результат до оподаткування,чистий прибуток (збиток) розраховується як різниця між чистим доходом від реалізації продукції (товарів, робіт, послуг) і витратами господарської діяльності (товарів, робіт, послуг)

$$
4IIdo onod = 4II - TB = 4II - Co6 + IO - AB - B3 - IB + \Phi/I - \Phi B
$$
\n(3.1.36)

де ЧД – чистий дохід підприємства, грн.;

- ГВ витрати господарської діяльності, грн.;
- Соб собівартість реалізованої продукції, грн.;
	- ІО інші операційні доходи, грн.;

АВ – адміністративні витрати, грн.;

ВЗ – витрати на збут, грн.;

ІВ – інші операційні витрати, грн.;

ФД – фінансові доходи, грн.;

ФВ – фінансові витрати, грн..

### *Чистий фінансовий результат (***ЧП)***:*

Чистий прибуток (збиток) розраховується як різниця між чистим доходом від реалізації продукції (товарів, робіт, послуг) і витратами господарської діяльності (товарів, робіт, послуг) з вирахуванням податку на прибуток:

$$
4II = (4AI - TB) \times (1 - \frac{III}{100})
$$
\n(3.1.37)

де ЧД – чистий дохід підприємства, грн.;

ГВ – витрати господарської діяльності, грн.;

 $\Pi\Pi$  – ставка податку на прибуток,  $\%$ 

#### *Витрати господарської діяльності (ГВ):*

Витратами господарської діяльності називають такі витрати, величина яких безпосередньо залежить від масштабів виробництва продукції і характеризують всі витрати, що були понесені підприємством в процесі господарської діяльності. До таких витрат відносять собівартість реалізованої продукції, адміністративні витрати, витрати на збут, фінансові витрати.

$$
TB = Co6 + AB + B3 + \Phi B \tag{3.1.38}
$$

де Соб – собівартість реалізованої продукції, грн.;

АВ – адміністративні витрати, грн.;

ВЗ – витрати на збут, грн.;

ФВ – фінансові витрати підприємства, грн..

#### *Рентабельність продукції (Рпрод.):*

Показник рентабельності продукції використовується для визначення ефективності продукції підприємства. Рентабельність продукції дозволяє провести порівняння прибутковості різних видів продукції підприємства, він вимірює, який прибуток приносить кожна гривня, вкладена в виробництво продукції. Показник визначається за формулою:

$$
Pnpoo = \frac{B\Pi}{Co\delta} \times 100\%
$$
\n(3.1.39)

де ВП – валовий прибуток від реалізації продукції підприємства, грн.;

Соб – собівартість реалізованої продукції, грн.

# ОБҐРУНТУВАННЯ ДОЦІЛЬНОСТІ ІНВЕСТИЦІЙНОГО ПРОЕКТУ

*Чистий приведений дохід* (NРV) визначається за формулами:

$$
NPV = \sum [P_k : (1 + i)^n] - IC,
$$
 (3.1.40)

де  $P_1$ ,  $P_2$ ,  $P_k$ , ......  $P_n$  – річні грошові надходження протягом n-років; ІС – стартові інвестиції;

І – ставка дисконту;

 $PV = \Sigma [P_k : (1 + i)^n] -$ загальна сума дисконтованих надходжень за проектом.

*Індекс рентабельності інвестицій* (РІ) визначається за наступною формулою:

$$
PI = \sum [P_k : (1 + i)^n] / IC
$$
 (3.1.41)

#### ЗАБЕЗПЕЧЕННЯ КОНКУРЕНТОСПРОМОЖНОСТІ ПРОДУКЦІЇ

*Річний економічний ефект* у виробника продукції покращеної якості можна обчислити за наступною формулою:

$$
E_{\rm s} = (\Delta \Pi - E_{\rm H}^* K)^* N, \tag{3.1.42}
$$

де ∆П – приріст прибутку за рахунок реалізації одиниці продукції підвищеної якості, грн.;

 К – питомі капіталовкладення на проведення заходів щодо поліпшення якості продукції, грн./од.;

Nя – обсяг продукції поліпшеної якості в натуральних одиницях.

*Приріст прибутку в розрахунку на одиницю реалізованої продукції поліпшеної якості (∆П)* визначається таким чином:

$$
\Delta \Pi = (\Pi_2 - C_2) - (\Pi_1 - C_1), \tag{3.1.43}
$$

де Ц1, Ц2 – відповідно ціна одиниці продукції нижчого і вищого сорту, грн.;

 С1, С2 – відповідно собівартість одиниці продукції нижчого і вищого сорту, грн.

*Строк окупності додаткових капіталовкладень виробника (Ток)* можна знайти як відношення величини витрат (необхідних капіталовкладень) до величини річного економічного ефекту:

$$
T_{\text{OK}} = K/E_{\text{A}} \tag{3.1.44}
$$

# ЧЕРГОВІСТЬ ЗАДОВОЛЕННЯ ПРЕТЕНЗІЙ КРЕДИТОРІВ ПРИ БАНКРУТСТВІ ТА ЛІКВІДАЦІЇ ПІДПРИЄМСТВА

Майнові претензії кредиторів, які задовольняються за рахунок коштів, виручених від продажу майна банкрута, задовольняються згідно з принципом черговості. Суть принципу черговості полягає у встановленні законом кредиторів першої, другої і т. д. категорій, або черг. При цьому діє правило про те, що вимоги кожної наступної черги задовольняються після повного задоволення вимог попередньої. Тобто цей принцип є протилежним принципу поділу майна банкрута на частки, пропорційні майновим вимогам кредиторів усіх категорій.

Передусім, поза чергою покриваються витрати, пов'язані з провадженням справи про банкрутство в господарському суді та роботою ліквідаційної комісії, функціонуванням розпорядника майна, а також задовольняються вимоги кредиторів, забезпечені заставою.

Статтею 21 Закону «Про банкрутство» встановлено, що у першу чергу мають бути виконані майнові зобов'язання перед працівниками підприємства-банкрута. Йдеться про зобов'язання із заробітної плати, пільг та компенсацій звільненим працівникам, які передбачені трудовим законодавством.

З кола зобов'язань першої черги стосовно працівників зроблено винятки щодо повернення внесків членів трудового колективу до статутного фонду підприємства або виплат по акціях трудового колективу. Така позиція законодавця пояснюється тим, що в цьому плані працівники розглядаються як співвласники майна банкрута і несуть спільну майнову відповідальність за його борги на загальних підставах.

У другу чергу задовольняються вимоги щодо державних і місцевих податків та неподаткових платежів до бюджету. Сюди ж віднесені вимоги органів державного страхування та соціального забезпечення.

Третя черга є основною для кредиторів. З суми коштів від продажу майна банкрута, що залишилась від попередніх витрат, задовольняються вимоги усіх кредиторів, не забезпечені заставою.

Четвертою є черга названих вище співвласників підприємства-банкрута. З суми, що залишилася, задовольняються вимоги щодо повернення внесків членів трудового колективу до статутного фонду підприємства та виплат по акціях членів трудового колективу.

До п'ятої черги віднесено «всі інші вимоги».

# **2) Методика розрахунку діагностичних завдань**

### *Завдання 1*

На підставі показників, наведених в таблиці 1, використовуючи метод парної кореляції, розрахуйте тісноту зв'язків між розміром прибутку від реалізації продукції ДП ДГ "Відродження" Мелітопольського району Запорізької області та деякими чинниками, що впливають на його величину. Зробіть висновки.

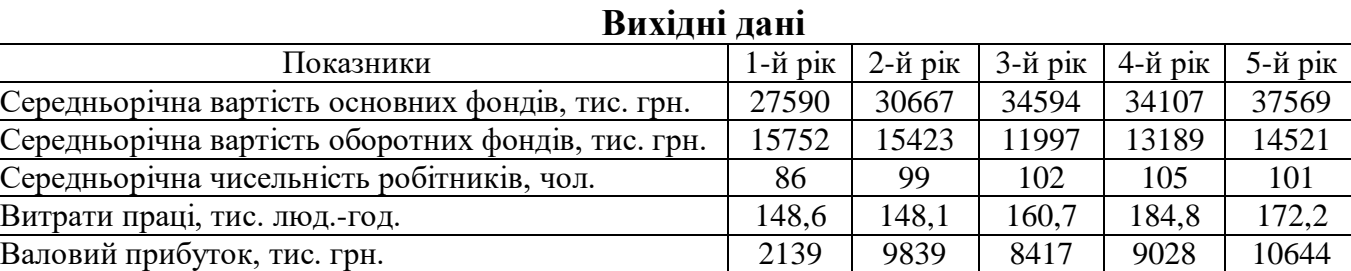

#### Методичні вказівки до виконання завдання

Для визначення тісноти зв'язку між двома показникам (факторами) використовують формулу коефіцієнта парної кореляції:

$$
r_{xy} = \frac{\sum x_i y_i - nxy}{n \cdot \delta_{cep.x} \cdot \delta_{cep.y}},
$$
\n(3.2.1)

де  $\overline{\mathrm{x}},\overline{\mathrm{y}}-$ середн $\mathrm{\epsilon}$  значення відповідно першого і другого показника;

n – кількість спостережень;

*сер*.*<sup>х</sup>* , *сер*. *<sup>у</sup>* – середнє квадратичне відхилення:

$$
\delta_{cep.x} = \sqrt{\frac{\sum x_i^2}{n} - (\overline{x})^2}; \ \delta_{cep.y} = \sqrt{\frac{\sum y_i^2}{n} - (\overline{y})^2}. \tag{3.2.2}
$$

Величина коефіцієнта парної кореляції дозволяє зробити висновок про тісноту зв'язку між показниками, що аналізуються. Якщо  $r_{xy} = 0$ , то величини *х* і *у* – незалежні; якщо  $|r_{xy}|$ <0,5 – зв'язок слабкий; якщо 0,5  $\leq$   $|r_{xy}|$   $\leq$  0,8 – зв'язок сильний; якщо  $\left|\mathbf{r}_{_{\mathbf{xy}}}\right|$ =1– зв'язок функціональний і залежність набуває вигляду лінійної функції.

### *Завдання 2*

На основі даних, наведених в таблиці 2, щодо вирощування пшениці озимої, соняшнику та ячменю у ДП ДГ "Відродження" Мелітопольського району Запорізької області за п'ять років, використовуючи інструменти екстраполяції динамічного ряду, обчисліть:

а) базові та ланцюгові абсолютні прирости;

- б) базові та ланцюгові темпи зростання;
- в) темпи приросту;
- г) середній абсолютний приріст;

д) середні темпи зростання та приросту.

#### *Таблиця 1*

 $\epsilon$ ) абсолютне значення 1% приросту Зробіть висновки.

*Таблиця 2*

### **Виробництво пшениці озимої, соняшнику та ячменю ДП ДГ "Відродження" за п'ять років, ц**

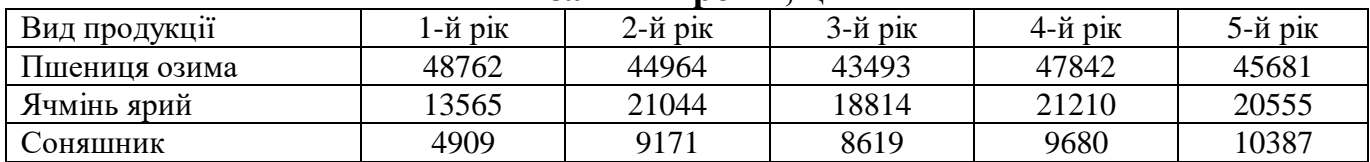

#### Методичні вказівки до виконання завдання

Для обчислення базового абсолютного приросту, темпів зростання і темпів приросту за базу екстраполяції слід брати перший рівень числового ряду у<sub>1</sub>.

*Абсолютний приріст А*– *виявляє, наскільки рівень звітного періоду більше або менше базисного періоду*:

$$
A = Y_i - Y_{i-t}, \t\t(3.2.3)
$$

де *і* – будь-який рівень ряду, окрім першого.

Можна розраховувати базисні і ланцюгові абсолютні прирости. Базисний абсолютний приріст визначається шляхом вирахування із значення величини кожного члена ряду значення величини першого члена ряду, що приймається за базу розрахунку. Ланцюговий абсолютний приріст визначається шляхом вирахування із значення величини кожного наступного члена ряду значення величини того члена ряду, який передує даному.

*Темп зростання (Тзр) виявляє, в скільки разів (%) зрівнюваний рівень більше або менше базисного, та вираховується як відношення рівня, що зрівнюється, й рівня, який прийнято за базу порівняння*:

$$
T_{sp} = \frac{Y_i}{Y_{i-1}} \times 100\% \tag{3.2.4}
$$

Так само, як і при визначенні абсолютних приростів, можна визначати базисні (по відношенню до першого члена ряду, що прийнятий за базу порівняння) та ланцюговий (по відношенню до попереднього члена ряду) темпи зростання.

*Темп приросту (Тпр) – відношення абсолютного приросту до абсолютного рівня, прийнятого за базу порівняння*. Темп приросту виявляє, на скільки відсотків рівень, що порівнюється, більший або менший за рівень, що прийнято за базисний:

$$
T_{np} = T_{sp} - 100\% \tag{3.2.5}
$$

Відповідно до темпів приросту вираховують базисні та ланцюгові темпи

приросту

*Середній рівень абсолютного приросту*:

$$
\overline{\Delta}_i = \frac{y_n - y_i}{n - 1},\tag{3.2.6}
$$

де  $\overline{\Delta}_i$ – середній рівень абсолютного приросту;

y<sup>n</sup> *–* кінцевий рівень ряду;

y<sup>i</sup> *–* початковий рівень ряду;

 *n –* кількість років, спостережень

*Середній темп зростання***:**

$$
\overline{T}_{sp.} = n \sqrt{\frac{y_n}{y_i}} \times 100 \, ; \tag{3.2.7}
$$

*Середній темп приросту*:

$$
\overline{T}_{np.} = \overline{T}_{sp.} - 100\% \tag{3.2.8}
$$

*Абсолютне значення 1% приросту*визначається як відношення абсолютного приросту до темпу приросту:

$$
3Ha4eHh41% npupocmy = \frac{A}{Tnp}
$$
 (3.2.9)

# *Завдання 3*

На підставі показників таблиці 3 здійсніть інтегральну оцінку ефективності використання ресурсного потенціалу ДП ДГ "Відродження" Мелітопольського району Запорізької області.

*Таблиця 3*

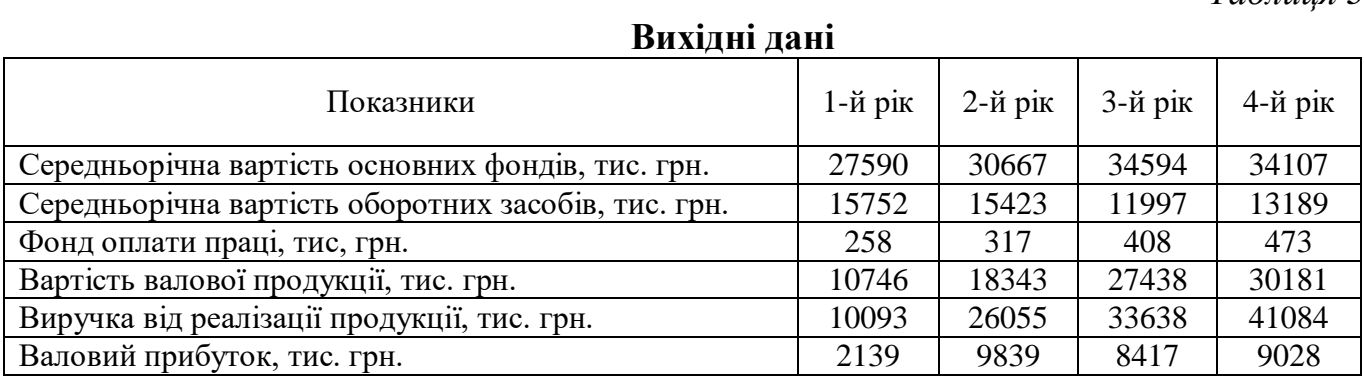

#### Методичні вказівки до виконання завдання

Інтегральний показник ефективності використання ресурсного потенціалу ( *<sup>Е</sup>рес*. ) відображає середній результат ефективності використання матеріальних ( *<sup>Е</sup><sup>м</sup>*. *<sup>р</sup>*. ), фінансових ( *<sup>Е</sup>ф*. *<sup>р</sup>*. ) та трудових ресурсів ( *<sup>Е</sup><sup>т</sup>*. *<sup>р</sup>*. ). Його величина розраховується за формулою:

$$
E_{pec.} = \sqrt{E_{M.p.} \times E_{\phi.p.} \times E_{m.p.}}
$$
\n(3.2.10)

Ефективність використання матеріальних ресурсів ( *<sup>Е</sup><sup>м</sup>*. *<sup>р</sup>*. )визначається за формулою:

$$
E_{_{M.p.}} = \sqrt{K_{o\phi} \times K_{o_3}} \,, \tag{3.2.11}
$$

де *<sup>К</sup>оф* – інтегральний показник ефективності використання основних фондів, який, у свою чергу, розраховується за формулою:

$$
K_{o\phi} = \sqrt{I_{\phi B} \times I_{\phi II}}\,,\tag{3.2.12}
$$

де *І<sub>фв</sub>* – індекс фондовіддачі (темп зростання показника за відповідний період часу);

 *ВП <sup>І</sup>* – індекс вартості валової продукції (темп зростання вартості валової продукції за відповідний період часу)

*<sup>К</sup>оз* – інтегральний показник ефективності використання оборотних засобів, що, у свою чергу, розраховується за формулою:

$$
K_{op} = \sqrt{I_{KO} \times I_{PI}}\,,\tag{3.2.13}
$$

де I<sub>ко</sub> – індекс коефіцієнта оборотності (темп зростання показника за відповідний період часу);

 $I_{\scriptscriptstyle PH}$  – індекс виручки від реалізації продукції (темп зростання виручки від реалізації продукції за відповідний період часу);

Ефективність використання фінансових ресурсів розраховується за формулою:

$$
E_{\phi.p.} = \frac{\Pi}{O\phi + O3 + \phi O\Pi},\tag{3.2.14}
$$

де *<sup>П</sup>* – валовий прибуток, тис. грн.;

*ОФ* – середньорічна вартість основних фондів, тис. грн.;

*ОЗ* – середньорічна вартість оборотних засобів, тис. грн.;

*ФОП* – річний фонд оплати праці тис. грн. Ефективність використання трудових ресурсів розраховується як

$$
E_{\phi.p.} = \frac{B\Pi}{\phi O\Pi},\tag{3.2.15}
$$

де *ВП* – вартість валової продукції, тис. грн.

### *Завдання 4*

Основними конкурентами ПП "Могучий" Мелітопольського району Запорізької області на ринку є такі підприємства району, як: СБК "Дружба", ТОВ "Агрофірма "Мир"", ДП ДГ "Відродження", ТОВ "Агрофірма "Україна"". Продукція підприємств розрізняється за співвідношенням «ціна – якість». Обсяги продажів («потужність підприємств») та експертні оцінки цього співвідношення для продукції кожного підприємства також наведені у таблиці 4.

*Таблиця 4*

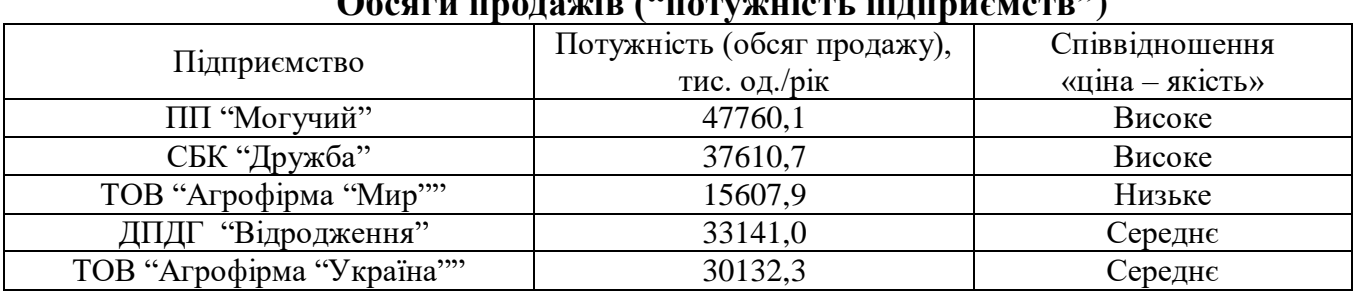

# **Обсяги продажів ("потужність підприємств")**

Здійсніть оцінку конкурентної позиції підприємств-суперників за допомогою складання карти стратегічних груп.

### Методичні вказівки до виконання завдання

Карта стратегічних груп– це схематичне зображення на двовимірній площині структури галузі у розрізі груп підприємств, що дотримуються однакової чи подібної стратегії за стратегічними показниками.

1. Розрахувати частки, що займає кожне підприємство на ринку.

2. На рис. 3.2.1 побудувати стратегічну карту ринку (позиційну карту) у координатах «ціна/якість» – потужність підприємства". При побудові розраховані частки ринку нанести на Карту ринку у вигляді кола, радіуси якого пропорційні величинам часток ринку.

3. Зробити висновки.

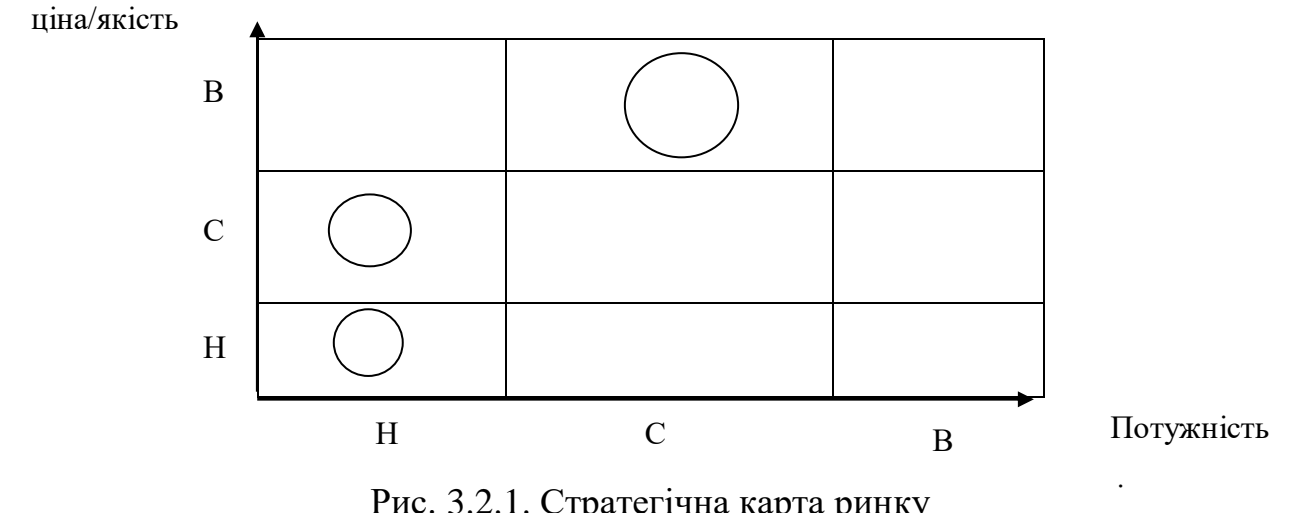

Рис. 3.2.1. Стратегічна карта ринку

### *Завдання 5*

На підставі даних таблиці 5 здійсніть діагностику конкурентоспроможності підприємств-конкурентів ТОВ "Агрофірма Україна" Мелітопольського району Запорізької області по виробництву пшениці озимої методом радару. Основними конкурентами на регіональному ринку є СБК "Дружба", ПП "Могучий", ТОВ "Маяк", ФГ "Сонечко".Показники ефективності системи збуту та системи просування продукції на ринок (4, 5) встановлені експертним методом, виходячи з максимальної оцінки 10 балів.Зробіть висновки.

*Таблиця 5*

#### **Показники діяльностіпідприємств-конкурентів по виробництву пшениці озимої**

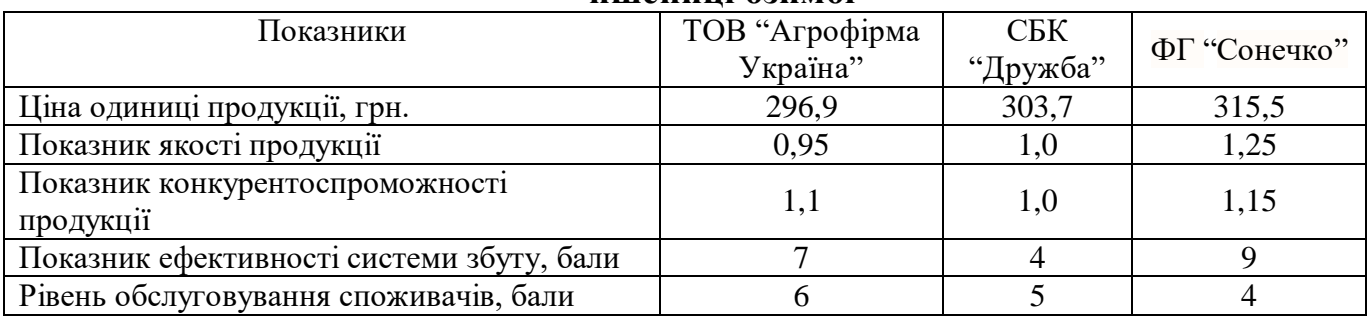

### Методичні вказівки до виконання завдання

Радіус оцінювального кола прирівняти до 10 балів. При розрахунку площ прирівняти 1 бал = 1 см.

Показники, які наведені не в балах, необхідно перевести в бальні оцінки. Врахувати, що показники можуть бути стимуляторами, тобто з їх зростанням зростає і конкурентоспроможність. При цьому перехід до бальної оцінки проводиться за формулою:

$$
E=10 \cdot \frac{\Pi}{\Pi_{\text{max}}},\tag{3.2.16}
$$

де *Пмах* – максимальна величина показника серед досліджуваних фірм.

Якщо показник є дестимулятором, тобто з його зростанням конкурентоспроможність знижується, перехід до бальної оцінки проводиться за формулою:

$$
E=10 \cdot \frac{\Pi_{\text{min}}}{\Pi},\tag{3.2.17}
$$

де *Пмін* – мінімальна величина показника серед досліджуваних фірм.

Розрахунок площі многокутника проводиться за сумою площ трикутників; при цьому площа трикутника, у якого дві сторони *а, b,* та кут між ними α, обчислюється за формулою:

$$
S = \frac{1}{2}a \cdot b \cdot \sin \alpha. \tag{3.2.18}
$$

### *Завдання 6*

На підставі даних таблиці 6 здійснити діагностику конкурентоспроможності ТОВ "Агрофірма "Україна"" Мелітопольського району Запорізької області за допомогою показників, що свідчать про ступінь стійкості положення фірми, спроможність виготовляти продукцію, яка користується попитом на ринку й забезпечує фірмі одержання намічених та стабільних кінцевих результатів.

*Таблиця 6*

| Показники                                                                                  | $1$ -й рік | 2-й рік   | 3-й рік | 4-й рік | 5-й рік |
|--------------------------------------------------------------------------------------------|------------|-----------|---------|---------|---------|
| Виручка від реалізації продукції, тис. грн.                                                | 10588,1    | 14495,8   | 15607,9 | 17168,6 | 18885,6 |
| Обсяг реалізованої продукції, ц                                                            | 46636      | 39308     | 49190   | 59028   | 70834   |
| $\ddots$<br>Прибуток<br>(збиток)<br>реалізації<br>$B1\overline{A}$<br>продукції, тис. грн. | $-601,5$   | $-1266,6$ | 194,4   | 184.7   | 210,5   |
| Обсяг нереалізованої продукції, ц                                                          | 13061      | 14684     | 8454    | 8031    | 9155    |
| Запаси, тис. грн.                                                                          | 8631       | 7116      | 7949    | 8823    | 9794    |
| Дебіторська заборгованість, тис. грн.                                                      | 295        | 984       | 553     | 519     | 488     |

**Основні показники діяльності ТОВ "Агрофірма "Україна""**

#### Методичні вказівки до виконання завдання

Для оцінки конкурентоспроможності (*КС*) підприємства слід визначити наступні показники:

$$
KC_{PII} = \frac{B}{K}
$$
 (3.2.19)

Збільшення цього співвідношення свідчить про збільшення обсягів реалізованої продукції;

- відношення прибутку ( *П* ) до загальної вартості продажу:

$$
KCn = \frac{\Pi}{B}
$$
 (3.2.20)

Підвищення цього показника свідчить про підвищення рівня *КС* фірми;

- відношення загальної вартості продажу та вартості нереалізованої продукції ( *НРП* ) свідчить про спад попиту на продукцію фірми та затоварювання готової продукції:

$$
KC_{HPI} = \frac{B}{HPI}
$$
 ; (3.2.21)

- відношення загальної вартості продажу та вартості матеріальних виробничих запасів ( *З* ) показує, що сталося, або зниження попиту на готову продукцію, або збільшення запасів сировини

$$
KC_{M3} = \frac{B}{3} \tag{3.2.22}
$$

Зменшення цього показника свідчить про уповільнення обігу запасів.

- відношення обсягу до суми дебіторської заборгованості ( *ДЗ* ) показує, яка частка реалізованої продукції поставлена покупцями на основі комерційного кредиту.

$$
KC_{\pi 3} = \frac{K}{\pi 3} \tag{3.2.23}
$$

Фірма, яка має більш низькі витрати виробництва, отримує більш великий прибуток, що дозволяє розширювати обсяги виробництва, підвищувати його технічний рівень, економічну ефективність та якість продукції, а також удосконалювати систему збуту. В результаті *КС* такої фірми та продукції, що виробляється, підвищується, що сприяє збільшенню її частки на ринку за рахунок інших фірм, які не мають таких фінансових та технічних можливостей.

Важливе значення має аналіз витрат обігу, який обчислюється шляхом відношення величини збутових витрат ( *ЗВ* ) до розмірів прибутку.

$$
BO = \frac{3B}{\Pi} \tag{3.2.24}
$$

Аналіз витрат обігу дозволяє викрити невиробничі витрати по всій системі товарного руху від продавця до покупця.

#### *Завдання 7*

Здійснити діагностику конкурентоспроможності продукції, що виробляється ПП "Аскон" Якимівського району Запорізької області за допомогою побудови матриці стратегічного планування бізнесу компанії "Дженерал Електрик" (матриці Мак-Кінзі).

В таблицях 7 та 8 наведена вихідна інформація експертних оцінок привабливості ринків та конкурентних позицій фірми.

*Таблиця7*

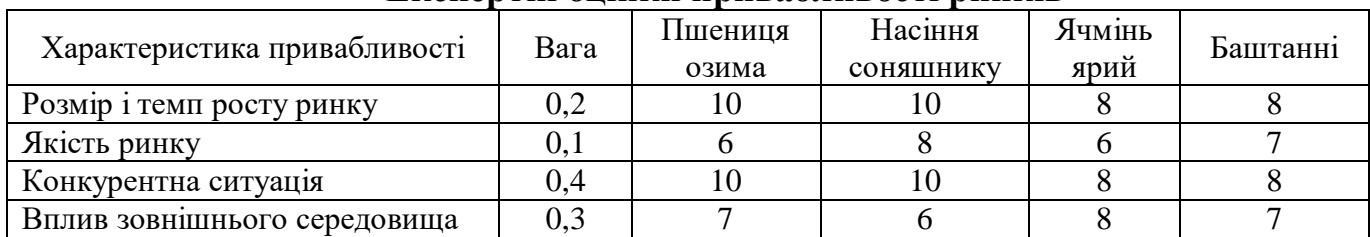

**Експертні оцінки привабливості ринків**

*Таблиця 8*

### **Експертні оцінки конкурентних позицій (стійкості бізнесу)**

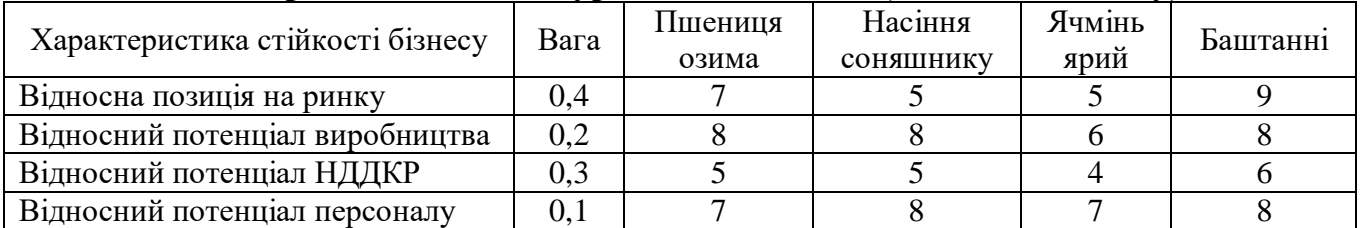

#### Методичні вказівки до виконання завдання

Матриця стратегічного планування бізнесу компанії "Дженерал Електрик", відома інакше як матриця Мак-Кінзі, являє собою матрицю з двома осями: вертикальна відображає привабливість галузі, а горизонтальна – стійкість компанії в цій галузі. В якості чинників привабливості галузі застосовуються: розміри ринку, темпи його зростання, коефіцієнт прибутковості галузі, ступінь конкуренції, сезонність та циклічність попиту, структура витрат галузі. На даному етапі достатньо оцінити привабливість галузі як високу, середню та низьку. Стійкість бізнесу відображають такі чинники, як відносна частка компанії на ринку, конкурентоспроможність, ціни, якість товару, знання покупців та ринку, ефективність збуту та переваги місця розташування. Стійкість бізнесу також, як і

привабливість ринку, оцінюється як висока, середня, і низька.

Спираючись на експертні оцінки, наведені в табл. 1 та 2, здійснити розрахунок показників, необхідних для побудови матриці Мак-Кінзі. Результати розрахунку систематизувати у вигляді таблиці 9.

*Таблиця 9*

### **Оцінка привабливості ринку та конкурентних позицій ПП "Аскон"\***

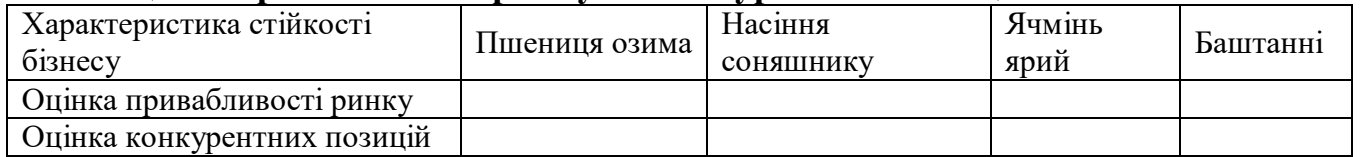

\*Примітка: показники, наведені в табл. 3, розраховуються шляхом підсумовування добутків вагового коефіцієнта на бальну експертну оцінку кожного чинника по кожному виду продукції.

Результати розрахунків табл. 9 є підставою для побудови матриці Мак-Кінзі на рис. 3.2.2.

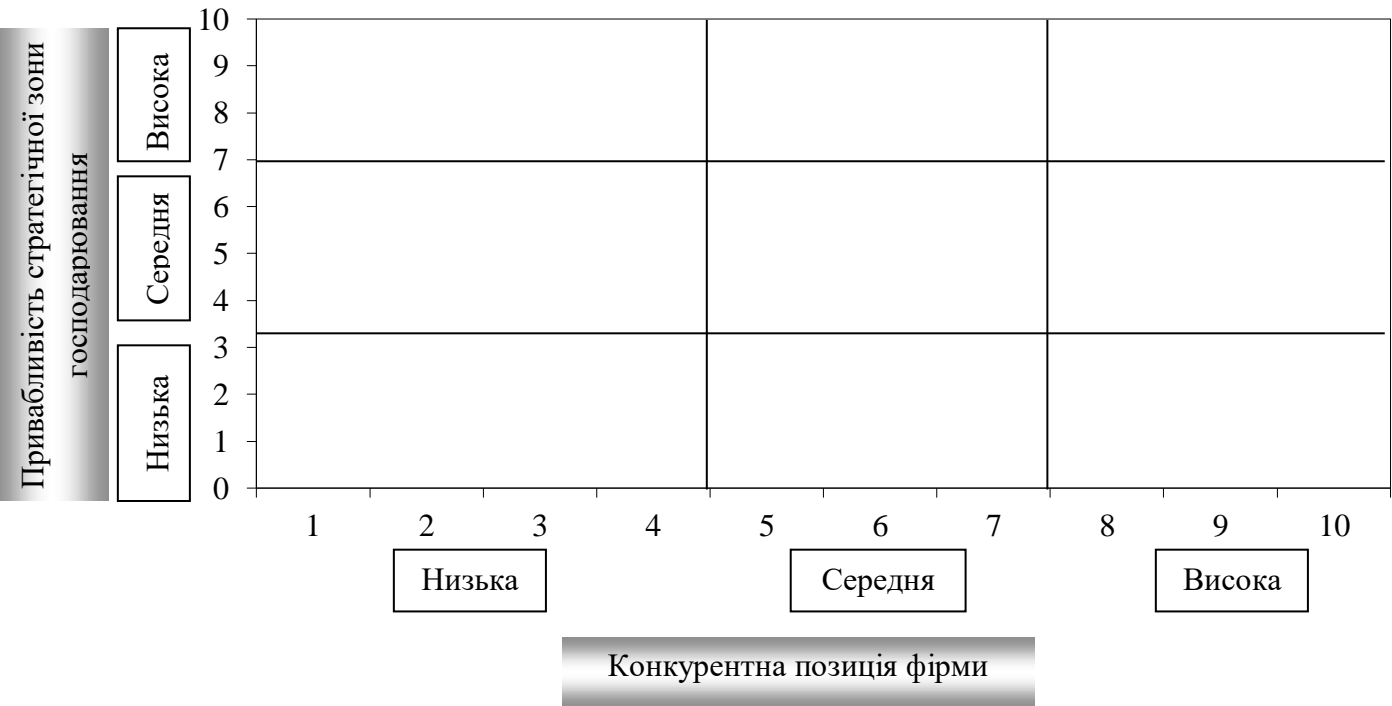

Рис. 3.2.2. Матриця Мак-Кінзі для ПП "Аскон"

# *Завдання 8*

Динаміка вирощування пшениці озимої ТОВ "Алоінс-Агро" Куйбишевського району Запорізької області за 10 років характеризується даними таблиці 10. Потрібно:

1. Провести вирівнювання динамічного ряду методом три-, чотири-, п'ятичленної ковзної середньої.

2. Нанести вихідні дані на графік і вибрати найплавнішу криву.

3. Обґрунтувати можливість прогнозування динаміки показників з використанням екстраполяції на підставі середнього рівня ряду.

*Таблиця 10*

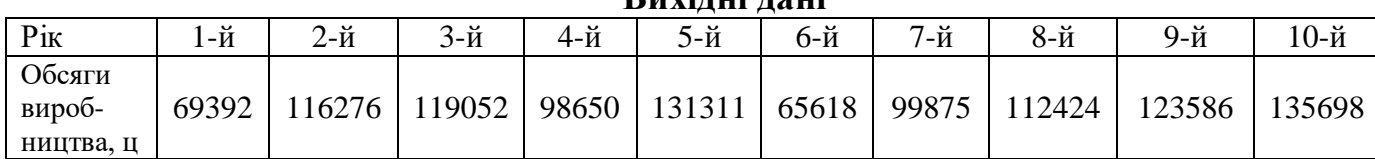

# **Вихідні дані**

### Методичні вказівки до виконання завдання

1. Метод ковзної середньої полягає у заміні фактичного значення показників їх усередненими величинами, які мають значно мешу варіацію, ніж вихідні дані ряду.

Залежно від періоду усереднення вирізняють ковзні для парної і непарної кількості членів ряду.

Розрахунок *тричленної ковзної* проводиться за формулою:

$$
y'_{i} = (y_{i-1} + y_{i} + y_{i+1}) \div 3; \ i = 2, 3, ..., n-1
$$
 (3.2.25)

*п'ятичленної*:

$$
y'_{i} = (y_{i-2} + y_{i-1} + y_{i} + y_{i+1} + y_{i+2}) \div 5;
$$
 (3.2.26)

*чотиричленної:*

$$
y_i' = \frac{1}{2} [(y_{i-2} + y_{i-1} + y_i + y_{i+1}) \div 4 + (y_{i-1} + y_i + y_{i+1} + y_{i+2}) \div 4], (3.2.27)
$$
  
i=3,4,...,n-2

2. Для прогнозування методом екстраполяції використовується трендова модель, яка найбільш точно виявляє динаміку явищ.

Для прогнозної оцінки значень показника розраховують довірчі межі(інтервали) для середньої:

$$
\overline{y} - t_{\alpha} \cdot S_{\overline{y}} \le y_{i+1} \le \overline{y} + t_{\alpha} \cdot S_{\overline{y}},
$$
\n(3.2.28)

де  $\bar{y}$  – середнє значення ряду;

 $y_{i+L} = \overline{y}$ , де  $L = \overline{1,5}$ ;

 $t_{\alpha}$  – табличне значення *t*-критерію Стьюдента при заданому рівні значущості  $\alpha$ , t<sub>a</sub>=0,217;

 $S_{\bar{y}}$  – середньоквадратична похибка середньої:

$$
S_{\overline{y}} = \frac{S}{\sqrt{n}},\tag{3.2.29}
$$

де *<sup>S</sup>* – середньоквадратична похибка вибірки:

$$
S = \frac{\sqrt{\sum (y_i - \bar{y})^2}}{n - 1},
$$
\n(3.2.30)

Середні значення ряду  $(\bar{y})$  розраховуються за формулою простої арифметичної середньої:

$$
\bar{y} = \frac{\sum y_i}{n}, i = \bar{1}; n
$$
 (3.2.31)

### *Завдання 9*

Критерії та показники оцінки конкурентоспроможності ТОВ "Іскра" Приазовського району Запорізької області наведені в таблиці 11.

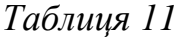

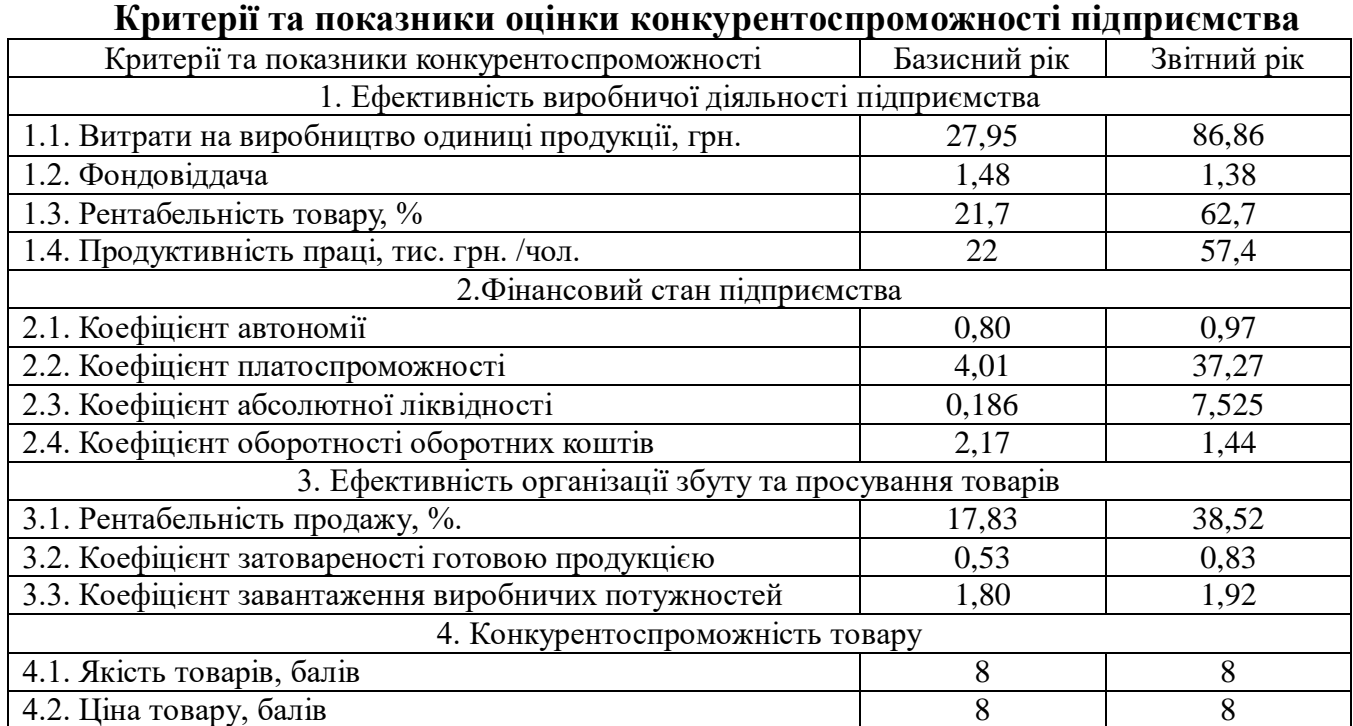

Визначте конкурентоспроможність підприємства методом, заснованим на теорії ефективної конкуренції.

Алгоритм розрахунку узагальненого показника конкурентоспроможності промислового підприємства передбачає три послідовні етапи:

1. Розрахунок одиничних показників конкурентоспроможності підприємства 1.1-4.2 (табл. 11), переведення показників 1.1-3.4 у відносні величини (бали). Для переведення показників 1.1-3.4 у відносні величини здійснюють їх порівняння з базовими показниками. Як база порівняння використовуються середньогалузеві показники; показники будь-якого конкурента бажано підприємства-лідера на ринку; показники оцінюваного підприємства за минулі періоди часу.

Для відображення показників у відносних величинах використовується 15 тибальна шкала. При цьому, у 5-ть балів оцінюється показник, що має значення гірше, ніж базовий; у 10-ть балів – на рівні базового; у 15-ть – краще, ніж базовий.

2. Розрахунок конкурентоспроможності підприємства за окремим напрямками:

– ефективність виробничої діяльності розраховується за формулою:

$$
E_B = 0,31B + 0,19\Phi + 0,40P_\Pi + 0,10\Pi, \quad (3.2.32)
$$

- де *<sup>В</sup>* відносний показник витрат виробництва на одиницю продукції;
	- *<sup>Ф</sup>* відносний показник фондовіддачі;
	- *Р<sup>П</sup>* відносний показник рентабельності продукції;
	- *<sup>П</sup>* відносний показник продуктивності праці;

0,31; 0,19; 0,40; 0,10 – відповідні коефіцієнти вагомості показників.

– фінансовий стан діяльності підприємства  $\left(\mathbf{\Phi}_{\mathit{H}}\right)$  розраховується за формулою:

$$
\Phi_{\Pi} = 0,29K_A + 0,20K_{\Pi} + 0,36K_{\Pi} + 0,15K_{06},\qquad(3.2.33)
$$

де *К<sup>А</sup>* – відносний показник автономії підприємства;

 $K_{\Pi}$  – відносний показник платоспроможності підприємства;

*К <sup>Л</sup>* – відносний показник ліквідності підприємства;

*КОб* – відносний показник оборотності оборотних коштів;

0,29; 0,20; 0,36; 0,15 – відповідні коефіцієнти вагомості показників.

– ефективність організації збуту і просування товару розраховується за формулою:

$$
E_3 = 0.37 P_{\Pi} + 0.29 K_{3AT} + 0.21 K_{3BH} + 0.14 K_{P} \tag{3.2.34}
$$

де *<sup>Е</sup><sup>З</sup>* – критерій ефективності організації збуту і просування товару;

 $P_{\Pi}$  – відносний показник рентабельності продажів;

*КЗАТ* – відносний показник затовареності готовою продукцією;

*КЗВП* – відносний показник завантаження виробничих потужностей;

*К<sup>Р</sup>* – відносний показник ефективності реклами і засобів стимулювання збуту; 0,37; 0,29; 0,21; 0,14 – відповідні коефіцієнти вагомості показників.

– конкурентоспроможність товару ( $K_{\text{kT}}$ ) розраховується як співвідношення якості товару до його ціни споживання.

3. Розрахунок узагальненого показника конкурентоспроможності підприємства ( ) *KКП* проводиться за формулою:

$$
K_{\overline{k}T} = 0.15E_B + 0.29\Phi_T + 0.23E_3 + 0.33K_T, \quad (3.2.35)
$$

де *<sup>Е</sup><sup>В</sup>* – значення критерію ефективності виробничої діяльності підприємства;

 $\boldsymbol{\varPhi}_H$  – значення критерію фінансового стану підприємства;

*<sup>Е</sup><sup>З</sup>* – значення критерію ефективності організації збуту і просування товару на ринку;

 $K_{\scriptsize T}$  – значення критерію конкурентоспроможності товару;

0,15; 0,29; 0,23; 0,33 – відповідні коефіцієнти вагомості критеріїв.

### *Завдання 10*

Вихідні дані для розрахунку впливу факторів на обсяг реалізованої продукції надано в таблиці 12.

*Таблиця 12*

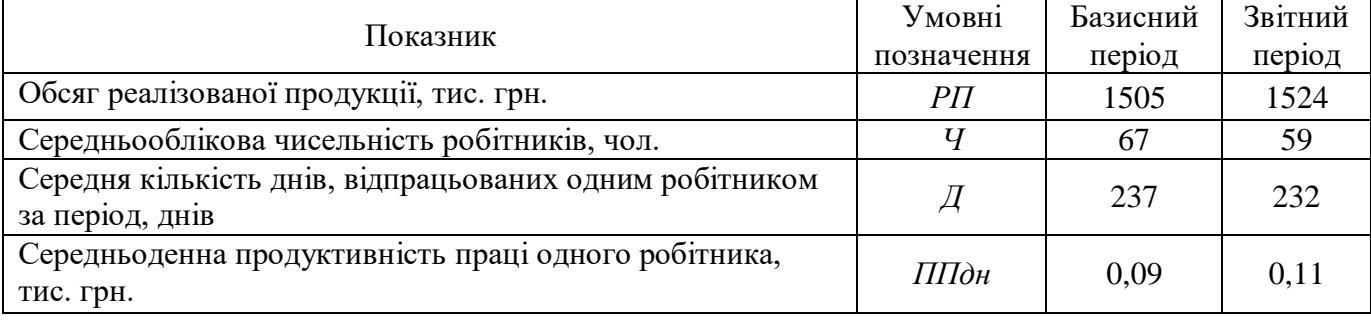

# **Дані для факторного аналізу зміни обсягу реалізації**

За даними таблиці розрахуйте вплив факторів на зміну обсягу товарообігу:

а) за допомогою прийому ланцюгових підстановок;

б) із використанням способу абсолютних різниць;

в) за допомогою прийому відносних різниць;

г) використовуючи інтегральний спосіб.

Порівняйте отримані результати розрахунків

1. Структурно-логічна схема виявлення впливу факторів способом ланцюгових підстановок:

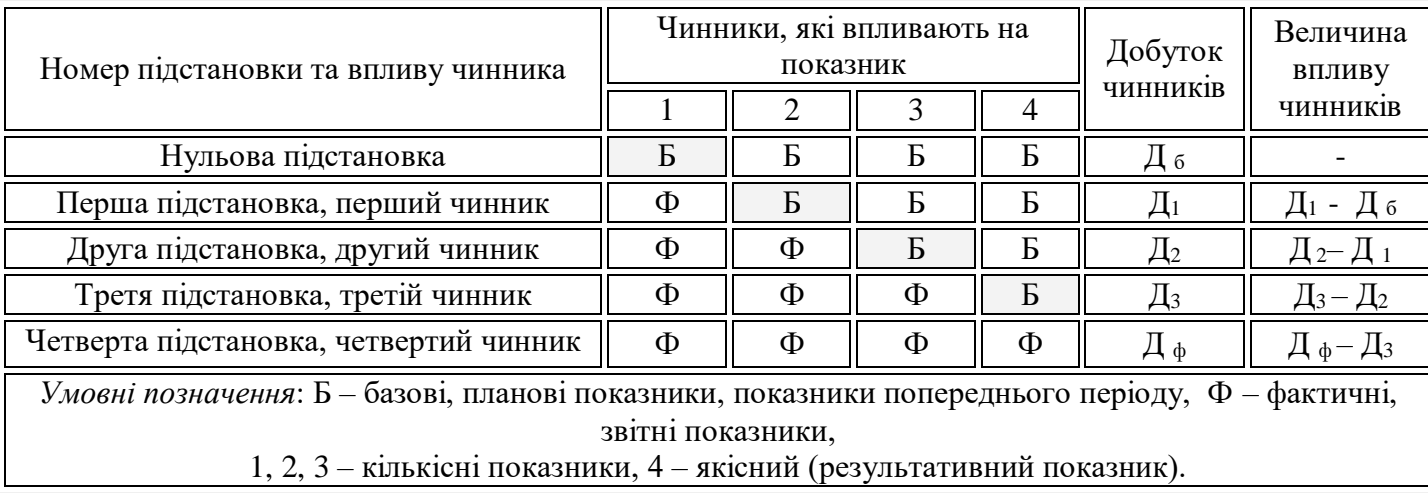

*2. Спосіб абсолютних різниць* є спрощеним варіантом способу ланцюгових підстановок.

Алгоритм розрахунків за допомогою способу абсолютних різниць три факторної мультиплікативної моделі *у = а в с* наступний:

$$
\Delta y(a) = \Delta a \times \mathbf{e}_0 \times \mathbf{c}_0; \tag{3.2.36}
$$

$$
\Delta y(\epsilon) = a_1 \times \Delta \epsilon \times c_0; \tag{3.2.37}
$$

$$
\Delta y(c) = a_1 \times a_1 \times \Delta c. \tag{3.2.38}
$$

*3. Спосіб відносних різниць*відрізняється від попередніх тим, що розрахунки впливу факторів на досліджуваний показник проводяться виходячи з відносних показників їх зміни, що виражені у відсотках або коефіцієнтах.

Відносні відхилення факторних показників визначається за величиною темпу їхнього приросту:

$$
\Delta a\% = \frac{a_1 - a_0}{a_0} \times 100 \tag{3.2.39}
$$

Алгоритм розрахунків за допомогою способу відносних різниць має такий вигляд:

$$
\Delta y(a) = \frac{y_0 \times \Delta a^{0/6}}{100};
$$
\n(3.2.40)

$$
\Delta y(\epsilon) = \frac{(y_0 + \Delta y(\epsilon)) \times \Delta \epsilon^{0/6}}{100};
$$
\n(3.2.41)

$$
\Delta y(c) = \frac{(y_0 + \Delta y(a) + \Delta y(e)) \times \Delta c^{0/6}}{100}.
$$
 (3.2.42)

*4. Інтегральний метод* застосовується для вивчення впливу факторів у мультиплікативних, та кратних моделях.

Основна формула інтегрального методу для три факторної мультиплікативної моделі:

$$
\Delta \mathbf{C} \mathbf{x} = \frac{1}{2} \Delta \mathbf{x} \left( \mathbf{y}_0 \mathbf{z}_1 + \mathbf{y}_1 \mathbf{z}_0 \right) + \frac{1}{3} \Delta \mathbf{x} \Delta \mathbf{y} \Delta \mathbf{z}.\tag{3.2.43}
$$

$$
\Delta Cy = \frac{1}{2} \Delta y (x_0 z_1 + x_1 z_0) + \frac{1}{3} \Delta x \Delta y \Delta z.
$$
 (3.2.44)

$$
\Delta C z = \frac{1}{2} \Delta z (x_0 y_1 + x_1 y_0) + 1/3 \Delta x \Delta y \Delta z.
$$
 (3.2.45)

#### **3) Методика виконання комплексного кваліфікаційного завдання**

Схема поставки товару за кордон представлена на рис. 3.1:

- навантаження товару на проміжний транспорт Тр<sub>1</sub> (точка А);

- перевезення товару від складу продавця до основного транспорту Тр<sub>осн</sub> (з точки  $A \rightarrow$ у точку Б);

- розвантаження товару з проміжного транспорту Тр<sub>1</sub>та навантаження на основний транспорт Тр<sub>осн</sub> (точка Б);

- перевезення товару основним транспортом Тр<sub>осн</sub> (з точки Б  $\rightarrow$ у точку В);

- розвантаження товару з основного транспорту Тр<sub>осн</sub> та навантаження на проміжний транспорт Тр<sub>2</sub> (точка В);

- перевезення товару проміжним транспортом Тр<sub>2</sub> з місця призначення (точка В) до кордону Великобританії (точка Г);

- перевезення товару проміжним транспортом Тр<sub>2</sub> від кордону Великобританії (точка Г) до складу покупця (точка Д).

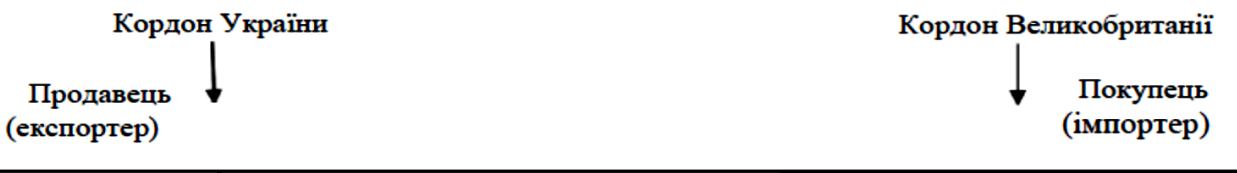

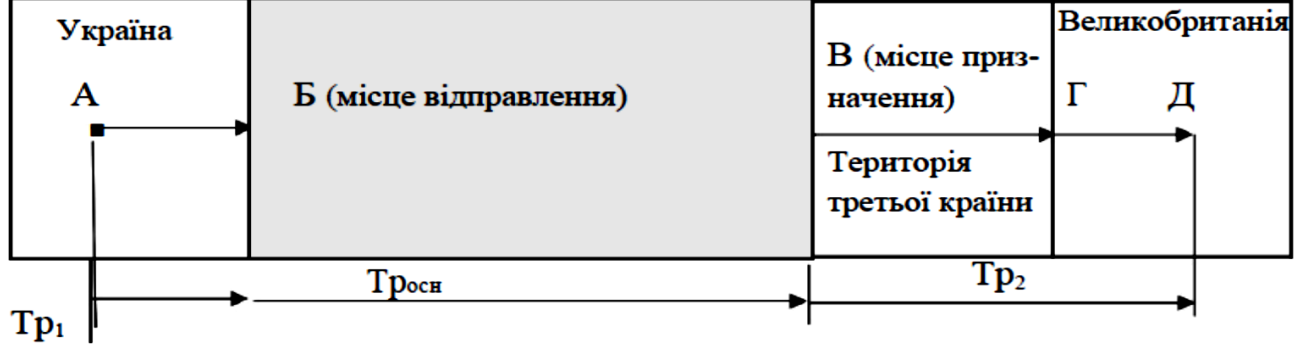

Рис 3.1. Схема поставки товару за кордон

Основою виконання завдання є використання *правил тлумачення комерційних торгових термінів – «Інкотермс-2020»* (англ. Incoterms – Internanional Commercial Terms – дослівно інтернаціональні комерційні терміни).

*Вартість зовнішньоекономічного договору* ВД купівлі-продажу товарів розраховується за формулою:

$$
B\mu = H_{CKJ} + \sum_{i=1}^{n} B_i
$$
 (3.3.1)

де Цскл – ціна (продукції) товару на складі продавця, грн.;

 $B_i$  – витрати, що їх несе продавець за кожною із статей, що складають базисні умови: а саме: витрати на пакування товару на складі, його навантаження, розвантаження та страхування, сплату митних формальностей і т. ін. (грн.), перелік яких наведений в таблиці 1.

*Витрати на страхування* вантажу В<sub>стр</sub> можна розрахувати за формулою:

$$
B_{\rm crp} = \frac{(0, 5...1, 5)\%}{100\%} \cdot CC = \frac{(0, 5...1, 5)\%}{100\%} \cdot 1, 1 \cdot B_{\rm CKII},
$$
 (3.3.2)

де  $(0,5...1,5)\%$  – тариф на страхування вантажів,  $\%$ ;

СС – страхова сума, тобто сума, на яку страхується товар, грн.;

 1,1 – коефіцієнт, який використовується при страхуванні вантажів і характеризує страхування товарів на мінімальне покриття;

Вскл – вартість товарів на складі продавця, грн.

*Вартість товарів на складі продавця* Вскл можна розрахувати за формулою:

$$
\mathbf{B}_{\text{CKJ}} = \mathbf{L}_{\text{CKJ}} \Box + \mathbf{B}_{\text{max}} = (1 \Box + k) \cdot \mathbf{L}_{\text{CKJ}} , \qquad (3.3.3)
$$

де Цскл – ціна товару на складі продавця, грн.;

Впак – витрати на пакування товарів на складі продавця, грн.;

 k – коефіцієнт, який враховує витрати на пакування товарів на складі продавця;  $k = (0.005...0.01)$ .

*Витрати на пакування товарів* Впак на складі продавця розраховуються за формулою:

$$
B_{\text{max}} = k \cdot H_{\text{ckrt}} = (0.005...0.02) \cdot H_{\text{ckrt}}.
$$
 (3.3.4)

де Цскл – ціна товару на складі продавця, грн.

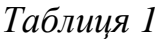

# **Приблизний розподіл витрат між продавцем і покупцем**

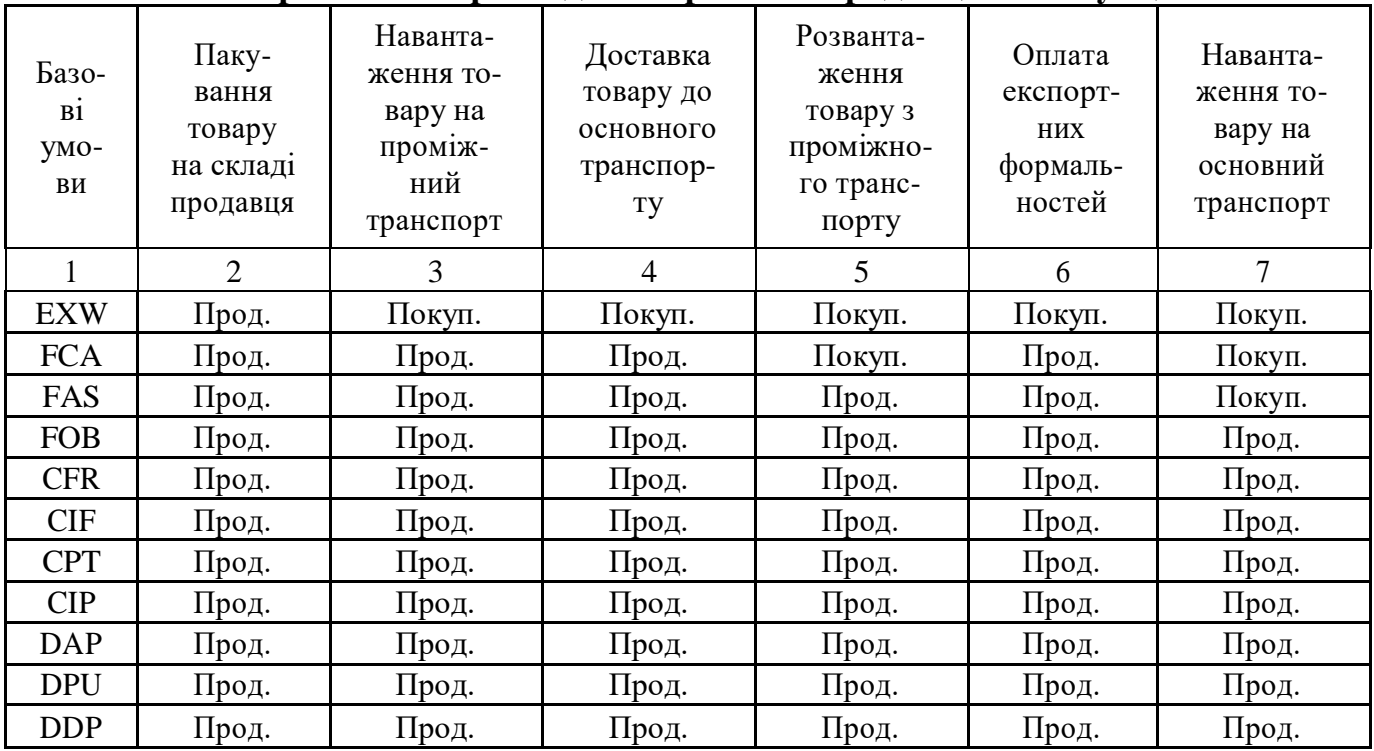

# *Продовження таблиці 1*

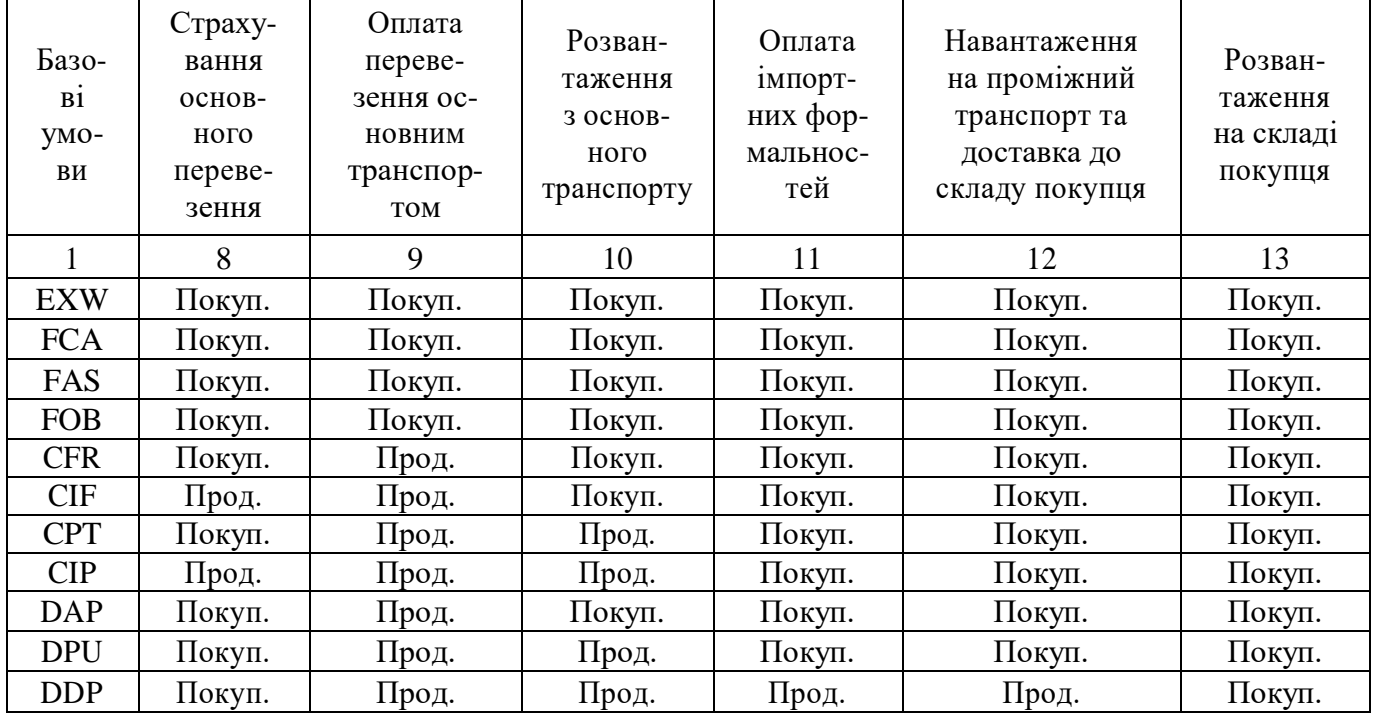

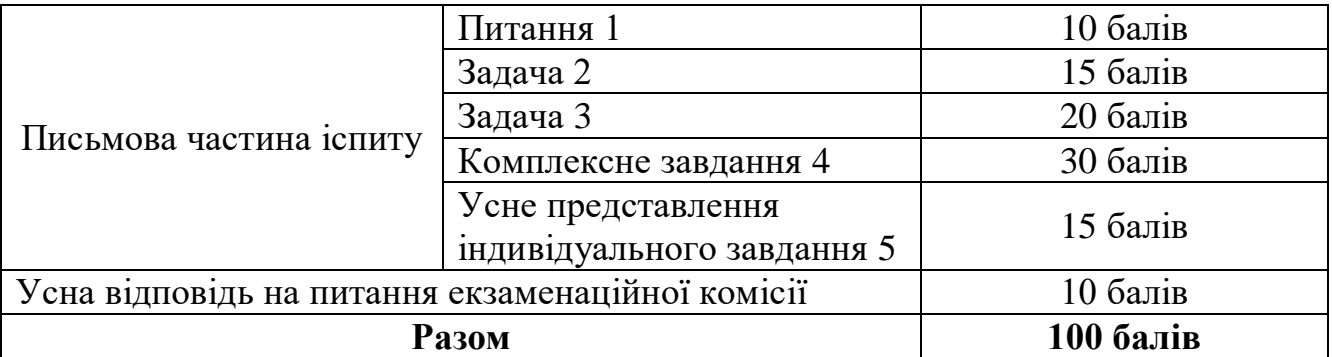

# 4. РОЗПОДІЛ БАЛІВ ТА КРИТЕРІЇ ОЦІНЮВАННЯ

### *Критерії оцінювання відповіді на теоретичне питання 1:*

9-10 балів – «відмінно» – відповідь повна, логічна, з виділенням основних категорій та сучасним аналізом ситуації;

7-8 балів – «добре» – основна суть питання розкрита, однак відповідь недостатньо повна або без аналізу сучасної ситуації;

4-6 балів – «задовільно» – розкриті лише основні категорії питання

0-3 бали – «незадовільно» – наведений матеріал не стосується даного питання або невірно трактує основні категорії

### *Критерії оцінювання задачі 2:*

13-15 балів – «відмінно» – правильне виконання усіх розрахунків на основі наведеної формули та розгорнутий висновок про отримані результати;

8-12 балів – «добре» – правильна підстановка усіх даних у наведену формулу, однак допущення неточності в результаті або відсутність висновку;

4-7 балів – «задовільно» – наведена формула, розшифровані її елементи, виконано частину розрахунку, однак кінцевий результат не досягнутий;

0-3 бали – «незадовільно» – задача не розв'язана, формула наведена невірно або невірно розшифровані елементи та неправильно підставлені дані.

### *Критерії оцінювання задачі 3:*

18-20 балів – «відмінно» – усі розрахунки на основі наведених та розшифрованих формул виконані правильно і в повному обсязі, аналіз вірний, ґрунтовний і розгорнутий

13-17 балів – «добре» – вірні розрахунки на основі наведених формул, однак допущено 1-2 несуттєві помилки, або аналіз стислий

7-12 балів – «задовільно» – наведені формули, розшифровані їх елементи, виконано частину розрахунку, однак кінцевий результат не досягнутий, аналіз відсутній або робить невірні висновки;

0-6 балів – «незадовільно» – задача не розв'язана, формула наведена невірно або невірно розшифровані елементи та неправильно підставлені дані.

*Критерії оцінювання комплексного кваліфікаційного завдання 4:*

Кожний з шести пунктів завдання оцінюється у 5 балів при правильному виконанні.

Для пунктів 1-5:

- наведення формул та розшифровка її елементів – 2 бали;

- правильна підстановка даних – 2 бали;

- вірно порахований кінцевий результат – 1 бал.

Для пункту 6:

- повне та правильне обґрунтування – 5 балів;

- стисле обґрунтування – 3-4 бали;

- частково невірний висновок – 1-2 бали;

- невірний висновок або відсутність обґрунтування – 0 балів.

*Критерії оцінювання усного представлення індивідуального завдання 5:*

*І. Відповідь оцінюється у 13-15 балів*, якщо вона за змістом:

1) виконана на високому методичному рівні;

2) свідчить про ґрунтовне знання сучасних методів аналізу планування, прогнозування та економічного обґрунтування та досконале володіння обчислювальною технікою;

3) містить елементи самостійного дослідження окремих прикладних питань;

4) демонструє відмінне знання практики роботи досліджуваного підприємства та його проблем;

5) має практичне значення для поліпшення результатів діяльності та рівня економічної роботи підприємства.

Крім того, здобувач вищої освіти дав кваліфіковані відповіді на поставлені запитання і навів істотні аргументи на захист поданих пропозицій і рекомендацій.

*ІІ. Відповідь на питання оцінюється у 10-12 балів*, якщо вона за змістом:

1) виконана на високому методичному рівні;

2) задовольняє не менше ніж трьом вимогам пп.І.

Крім того, здобувач вищої освіти у відповідях на запитання членів комісії припустився окремих неточностей, але загалом має тверді знання.

*ІІІ. Відповідь на питання оцінюється у 9-11 балів*, якщо вона за змістом:

1) виконана на задовільному методичному рівні;

2) свідчить про поверхневе знання сучасних методів аналізу планування, прогнозування та економічного обґрунтування та недосконале володіння обчислювальною технікою;

3) демонструє задовільні знання практики роботи досліджуваного підприємства та його проблем;

4) не має практичного значення для поліпшення результатів діяльності та рівня економічної роботи підприємства.

Відповідаючи на запитання членів комісії здобувач вищої освіти почувався невпевнено, збивався, припускався помилок, виявив поверхневі знання.

*IV. Відповідь на питання оцінюється у 0-8 балів*, якщо вона за змістом:

1) не відповідає методичним вимогам її виконання;

2) свідчить про дуже слабке знання сучасних методів аналізу планування, прогнозування та економічного обґрунтування (або їх відсутність) та посереднє володіння обчислювальною технікою;

3) демонструє поверхневі знання практики роботи досліджуваного підприємства та його проблем;

4) не має практичного значення для поліпшення результатів діяльності та рівня економічної роботи підприємства.

На запитання членів комісії здобувач вищої освіти не зміг дати задовільних відповідей (або зовсім не зміг відповісти).

*Критерії оцінювання усної відповіді:*

9-10 балів – «відмінно» – правильна розгорнута відповідь на усі питання членів екзаменаційної комісії;

7-8 балів – «добре» – в цілому правильна відповідь на переважну більшість заданих питань;

4-6 балів – «задовільно» – неповна, неточна або часткова невірна відповідь на питання;

0-3 бали – «незадовільно» – невірна відповідь на питання або її відсутність.

| Сума балів за всі види<br>навчальної діяльності | Оцінка ECTS | Оцінка за національною шкалою        |  |  |
|-------------------------------------------------|-------------|--------------------------------------|--|--|
| 90-100                                          | A           | <b>В1ДМ1ННО</b>                      |  |  |
| 82-89                                           | B           | добре                                |  |  |
| 75-81                                           |             |                                      |  |  |
| 67-74                                           | D           | задовільно                           |  |  |
| 60-66                                           | E           |                                      |  |  |
| $35 - 59$                                       | <b>FX</b>   | незадовільно з можливістю повторного |  |  |
|                                                 |             | складання                            |  |  |
| $0 - 34$<br>F                                   |             | незадовільно з без права повторного  |  |  |
|                                                 | складання   |                                      |  |  |

**Шкала оцінювання: національна та ECTS**

# СПИСОК РЕКОМЕНДОВАНОЇ ЛІТЕРАТУРИ

#### **Основна:**

1. Адлер О. О. Економічна діагностика : практикум / О.О. Адлер. – Вінниця : ВНТУ, 2012. – 91 с.

2. Бандурка О.М., Ковальов Є.В., Садиков М.А., Маковоз О.С. Економіка підприємства: навчальний посібник. – Х.: ХНУВС. 2017. 192 с.

3. Бестужева С.В. Міжнародна економічна діяльність України : навч. посіб. / С.В. Бестужева; Харк. нац. екон. ун-т. – Харків: Вид. ХНЕУ, 2010. – 211 с.

4. Бойчик І.М Економіка підприємства: підручник. К.: Кондор - Видавництво, 2016. 378 с.

5. Грабовецький Б. Є. Економічний аналіз : Навчальний посібник / Б.Є. Грабовецький Б. Є. – К. : Центр учбової літератури, 2009. – 256 с.

6. Гребельник О.П. Основи зовнішньоекономічної діяльності: підручник / О.П. Гребельник. – К.: Центр учбової літератури, 2008. – 432 с.

7. Євдокімова Н.М., Кірієнко А.В. Економічна діагностика. Навч.-метод посібник для самост. вивч. дисц. / Н.М. Євдокімова, А.В. Кірієнко. – К. : КНЕУ,  $2003. - 110$  c.

8. Зазимко, Анатолій Захарович. Економічна політика [Электронный ресурс] : структурні схеми : навч. посібник / А. З. Зазимко ; М-во освіти і науки України, ДВНЗ "Київський нац. екон. ун-т ім. В. Гетьмана". - Електрон. текстові дані. – К.: КНЕУ, 2010. – 218 с. – Назва з титул. екрану. – Електрон. версія друк. вид. – Бібліогр.: с. 216-218.

9. Захарченко В.І., Меркулов М.М., Штряєва Л.В. Економіка підприємства: практикум (збірник задач і виробничих ситуацій). Навч. посіб. К.: Центр учбової літератури, 2012. 144 с.

10. Зінь Е.А. Основи зовнішньоекономічної діяльності: підручник / Е.А. Зінь, Н.С. Дудка. – К.: Видавництво «Кондор», 2009. – 432 с.

11. Зовнішньоекономічна діяльність підприємств [Электронный ресурс] : підручник : затверджено МОН України / за ред. І. В. Багрової ; Дніпропетровський державний фінансово-економічний інститут. – Електрон. текстові дані. – К. : Центр навчальної літератури, 2004. – 1 електрон. опт. диск (CD-ROM) - 580 с.

12. Іванілов О.С. Економіка підприємства: підручник/ О. С. Іванілов. – 2-ге вид. – К. : Центр учбової літератури, 2011. – 728 с.

13. Калініченко О. В., Плотник О. Д. Економіка підприємства. Практикум : [навчальний посібник]. К. : Кондор, 2012. 600 с.

14. Кандиба, А. М. Зовнішньоекономічна діяльність [Текст] : навч. посібник / А. М. Кандиба. - К. : Аграрна наука, 2001. - 262 с.

15. Козак Ю. Г., Логвінова Н. С. Міжнародна торгівля : підручник / Ю. Г. Козак, Н. С. Логвінова . – Київ-Катовіце-Краков: Центр учбової літератури, 2015. – 272 с.

16. Костенко Т.Д.Економічна діагностика : Практикум/ Т.Д. Костенко, А.А. Герасимов, В.С. Рижиков, О.К. Добикіна, С.В. Касьянюк С.В. – К. : Центр учбової літератури, 2007. – 186 c.

17. Кривов`язюк І. В. Економічна діагностика підприємства: теорія, методологія та практика застосування : монографія / І. В. Кривов`язюк. – Луцьк : Надстир`я, 2007. – 260 c.

18. Кухарська Н.О., Харічков С.К. Міжнародна економічна діяльність України: Навч. посібник. – «Одісей», 2007. – 456 с. — (Вища освіта XXI століття).

19. Ліпич Л.Г., Буняк Н.М., Геліч Н.В. та інш. Економіка підприємства: навч. посіб. Луцьк: Східноєвроп. нац. ун-т ім. Лесі Українки. 2014. 608 с.

20. Маковецький С.О. Міжнародна економічна діяльність України : навч. метод. посіб. / С.О. Маковецький, Н.О. Чучко ; Донец. екон.-гуманітар. ін-т. – Донецьк : Юго-Восток, 2012. – 73 с.

21. Макроекономічна політика [Электронный ресурс] : навч. посіб. / І. Й. Малий, А. Г. Савченко, В. С. Волощенко ; за заг. ред. І. Й. Малого ; М-во освіти і науки України, ДВНЗ "Київський нац. екон. ун-т ім. В. Гетьмана". – Електрон. текстові дані. – К. : КНЕУ, 2013. – 436, [4] с. – Електрон. видання.

22. Механізм економічної політики: Навчальний посібник / Ю. М. Уманців, О. І. Міняйло, В. І. Косик. - Івано-Франківськ: Місто НВ, 2010. - 436 с. [Електронний ресурс] – Режим доступу:

http://pidruchniki.com/ekonomika/mehanizm\_ekonomichnoyi\_politiki\_-\_umantsiv\_yum\_/

23. Міжнародна економічна діяльність України: стан та тенденції розвитку: монографія / М-во освіти і науки України; О.Б. Чернега [та ін.]; наук. ред. О.Б. Чернега. – Донецьк: ТОВ «Східний видавничий дім», 2012. – 395 с.

24. Посилкіна О.В., Світлична К.С. Економічна діагностика. Навчальний посібник для студентів економічних спеціальностей / О.В. Посилкіна, К.С. Світлична. – Х. : Вид-во НФаУ, 2014. – 333 с.

25. Рум'янцев, А. П. Зовнішньоекономічна діяльність [Текст] : навч. посібник : рекомендовано МОН України / А. П. Рум'янцев, Н. С. Рум'янцева. – К. : Центр навчальної літератури, 2004. - 278 с.

26. Савченко В.Я. Базисні умови поставки товарів [Електронний ресурс]. – Режим доступу: [http://djerelo.com/economika/92-upravlinia-](http://u.to/shSoBw) zovnishnekonomichnoy- /6116-68-bazysn%D1%96-ymovy-postavkytovary.htm

27. Cайт Державної митної служби України [Електронний ресурс] – Режим доступу: http://www.customs.gov.ua

28. Сайт ЄЕК ООН, що містить інформацію про розроблені типові контракти. [Електронний ресурс] – Режим доступу: //http://www.unece.org

29. Сайт МТП, де можна знайти інформацію про структуру та зміст зовнішньоторговельних контрактів. [Електронний ресурс] – Режим доступу: //http://www.iccwbo.org

30. Сайт ТПП України, де можна знайти інформацію про оформлення зовнішньоторговельних контрактів та документи, що підтверджують їхнє виконання. [Електронний ресурс] – Режим доступу: //http://www.ucci.org.ua/home

31. Сарай Н.І. Економічна діагностика. Навчальний посібник для студентів спеціальності «Економіка підприємства» усіх форм навчання / Н.І. Сарай. – Тернопіль : ТНЕУ, 2015. – 165 с.

32. Тараруєв Ю. О. Конспект лекцій з курсу «Економічна діагностика» (для студентів 5 курсу денної форми навчання спеціальностей 7.03050401, 8.03050401 «Економіка підприємства») / Ю. О. Тараруєв; Харк. нац. акад. міськ. госп-ва. – Х. : ХНАМГ, 2012. – 93 с.

33. Черевань В.П. Міжнародна економічна діяльність : навч. посіб. для студ. вищ. навч. закл. / В.П. Черевань, А.П. Румянцев, Л.Ф. Романенко. – 2-е вид., доопрац. – Київ : Слово, 2013. – 280 с.

34. Чернега О. Б. Міжнародна економічна діяльність України : навчальний посібник під редакцією О. Б. Чернеги. / Чернега О. Б., Маловичко А. С, Матвеева В. Ю., Шеремет Т. Г., Горіна Г. О., Семенов А. А., Іваненко І. А., Озаріна О. В., Білозубенко В. С, Абрашка О. В. -Львів: "Магнолія 2006", 2012. - 544 с.

35. Яркіна Н. М. Економіка підприємства : навч. посіб. К. : Видавництво Ліра-К, 2017. 600 с.

#### **Додаткова:**

1. Гуліна, О. Методи і принципи системи управління якістю на підприємстві / О. Гуліна // Маркетинг в Україні : фахове видання з економічних дисциплін ВАК України. - 2016. - № 5. - С. 61-67

2. Касич А. О. Теоретичні та практичні аспекти управління конкурентоспроможністю підприємства / А. О. Касич, Д. О. Глущенко // Економіка та держава : науково-практичний журнал. - 2016. - № 11. - С. 65-70

3. Планування діяльності підприємства: навч. посібник : рекомендовано МОН України / за ред. О. М. Свінцицької. - К. : Кондор, 2009. - 264 с.

4. Клименко С. М. Управління конкурентоспроможністю підприємства: навчальний посібник / [С. М. Клименко, О. С. Дуброва, Д. О. Барабась та ін.]. – К. : КНЕУ, 2006. – 527 с.

5. Тарасюк Г.М. Бізнес-план: розробка, обґрунтування та аналіз: навч. посібн. з грифом МОНУ [для студ. вищ. навч. закл.] / Г. М.Тарасюк. – Житомир : ЖДТУ, 2006. - 420 с.

6. Хомяков В. І. Потенціал і розвиток підприємства: навч. посібник : рекомендовано МОН України / В. І. Хомяков, В. М. Бєлінська, О. В. Федоренко. - К. : Кондор, 2012. - 432 с.

7. Щелкунов В.І., Овсюк О.П., Криленко О.М. Економіка та організація діяльності об'єднань підприємств: підруч. К.: НАУ, 2012. – 340 с.